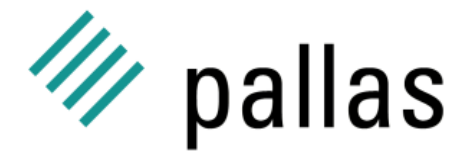

Competence in High Performance Computing

### **Professionelle Entwicklungstools auf PC's und HPC Clustern**

Mario Deilmann <mario.deilmann@pallas.com>

DEC U S Symposium, Bonn 8. April 2003

Pallas GmbHHermülheimer Straße 10 D-50321 Brühl, G ermany

info@pallas.com www.pallas.com

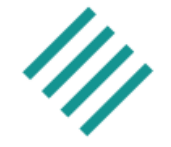

- $\overline{\phantom{a}}$ Name: Mario Deilmann
- $\overline{\phantom{a}}$ Firma: Pallas
- p. Aufgabe: Technischen Support & Produktplanung
- $\overline{\phantom{a}}$  Ausbildung: Diplom-Ingenieur (Maschinenbau) Dissertation (Direkte Numerische Simulation)

### **Agenda**

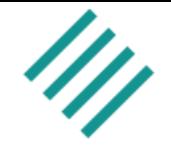

- $\overline{\phantom{a}}$ Sinn und Zweck von professionellen Entwicklungstools
- $\overline{\phantom{a}}$  Kurze Übersicht über die verschiedenen Ansätze zur **Optimierung**
- p. Serielle Optimierung
	- Serielle Performance Analyse
- $\overline{\phantom{a}}$  Parallele Programmentwicklung und Optimierung
	- Paralleler Debugger
	- MPI Performance Analyse
	- OpenMP Performance Analyse
- p. Hybride Tools

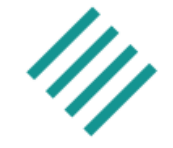

Think of the tremendous human tragedy of time and energy a lot of scientists have lost trying to use (massive) parallel machines.

> Henry Burkhardt (deposed CEO of Kendall Square Research **)**

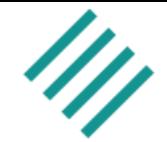

- $\overline{\phantom{a}}$ Entwicklungszyklus wird effizienter
- $\overline{\phantom{a}}$ Systemressourcen werden optimal genutzt
- p. Programmlaufzeit wird kürzer d.h. Performance wird größer
- $\overline{\phantom{a}}$  Es werden mehr Probleme in der gleichen Zeit gelöst bei geringeren Ressourcen
- $\overline{\phantom{a}}$ Markteinführung wird verkürzt
- $\overline{\phantom{a}}$  Welche Verbesserung sind notwendig und wie groß der tatsächliche Gewinn der Änderungen an der Applikation (*speed up*)

### Man spart Zeit und Geld !

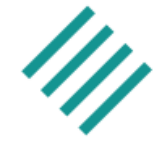

- $\overline{\phantom{a}}$ Öl- und Gasindustrie: Seismische Analyse
- $\overline{\phantom{a}}$ Forschung: Gewöhnliche, partielle Differentialgleichungen
- p. IT: *Data Mining*
- $\overline{\phantom{a}}$ Pharmazeutischen Industrie: Wirkstoffdesign
- $\overline{\phantom{a}}$ Meteorologie: Wettervorhersage
- p. Automobileindustrie: Crash Simulation
- $\overline{\phantom{a}}$ Chemieindustrie: Simulation molekulardynamischer Prozesse
- $\overline{\phantom{a}}$ Luftfahrtindustrie: Simulation im Windkanal
- p. Finanzbereich: Risikoanalysen

### Lange Programm-Laufzeit und große Datenmengen

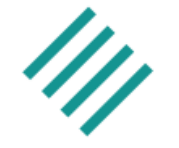

- $\overline{\phantom{a}}$ Optimierende Compiler beschleunigen die Ausführungszeit
- $\overline{\phantom{a}}$ (Parallele) Linker verkürzen den *Build*-Zyklus
- p. Debugger verkürzen entscheidend die Fehlersuche
- $\overline{\phantom{a}}$  Profiler können ermitteln welche Zeit in welchem Programmteil verbracht wurde
- $\overline{\phantom{a}}$  Spezielle Bibliotheken ermögliche den Zugriff auf hoch optimierte plattformunabhängige Routinen (BLAS, LAPACK, FFT, JPEG, MPEG, ...)
- p. Performance Analysetools liefern Informationen über Lastverteilung und Performance Engpässe

Auswahl von Algorithmen und Datenstrukturen

Nicht optimierter serieller Code

SerielleCodeoptimierung

Optimierter serieller Code

Optimierter paralleler Code

ParalleleCodeoptimierung

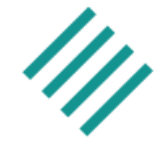

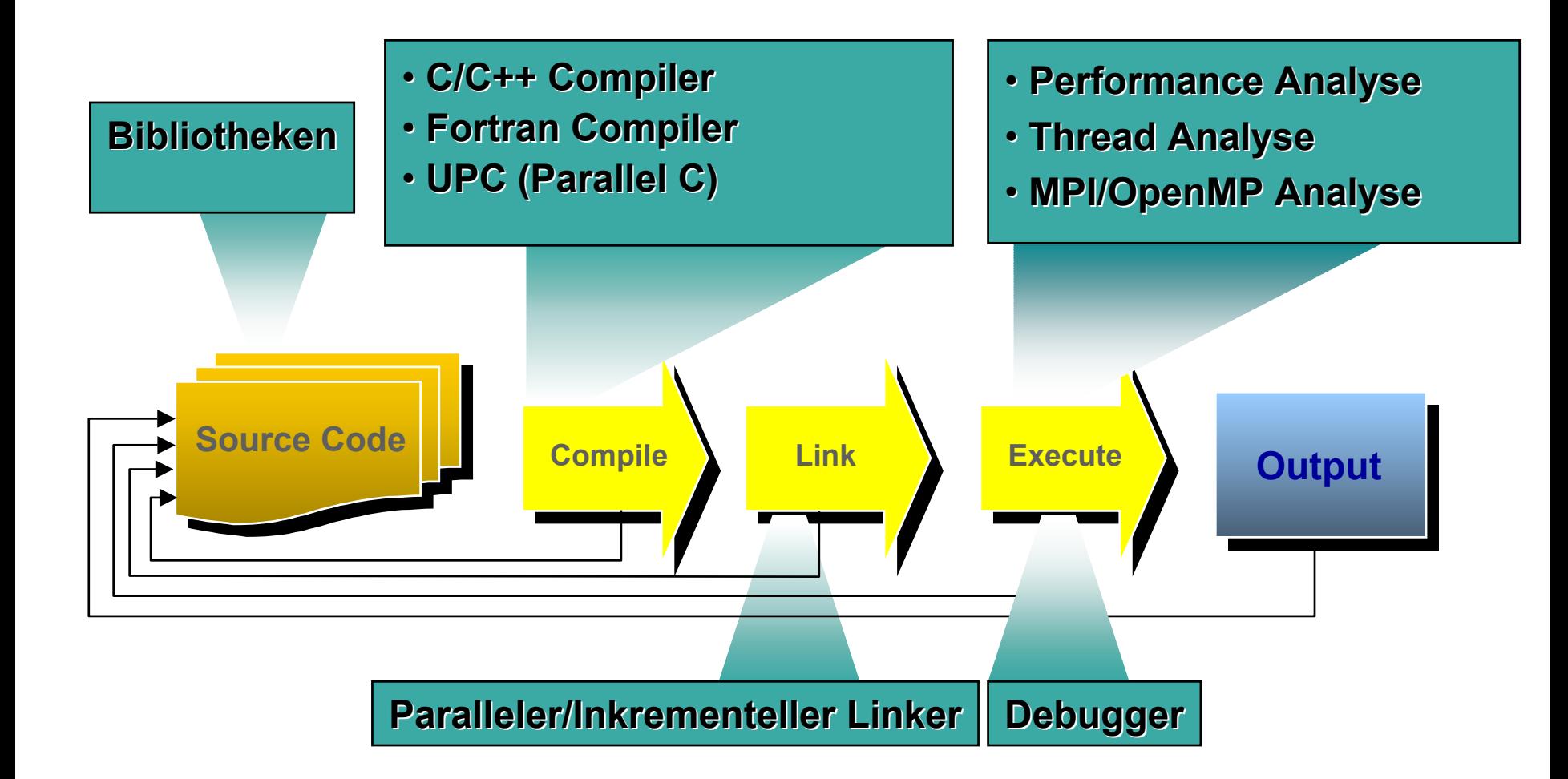

# $\mathscr{U}$  pallas

## **Serielle Code-Optimierung**

26. DECUS Symposium Folie: 10 O Pallas GmbHhair Folie: 10 O Pallas GmbHhair Folie: 10 O Pallas GmbHhair Folie:

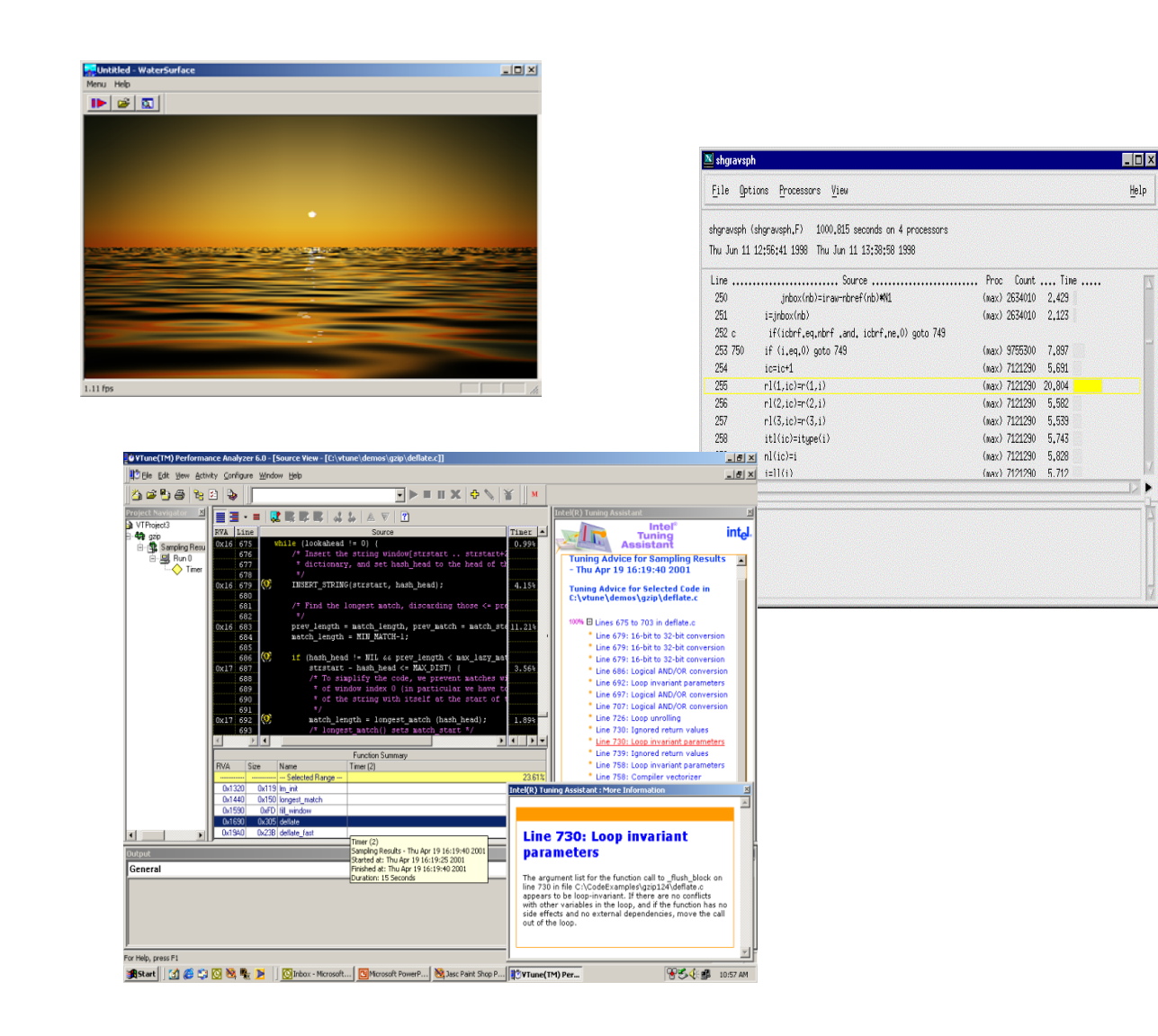

# **Basis Performance- nicht optimierter Code**

### $\overline{\phantom{a}}$ Simulation einer bewegten Wasseroberfläche

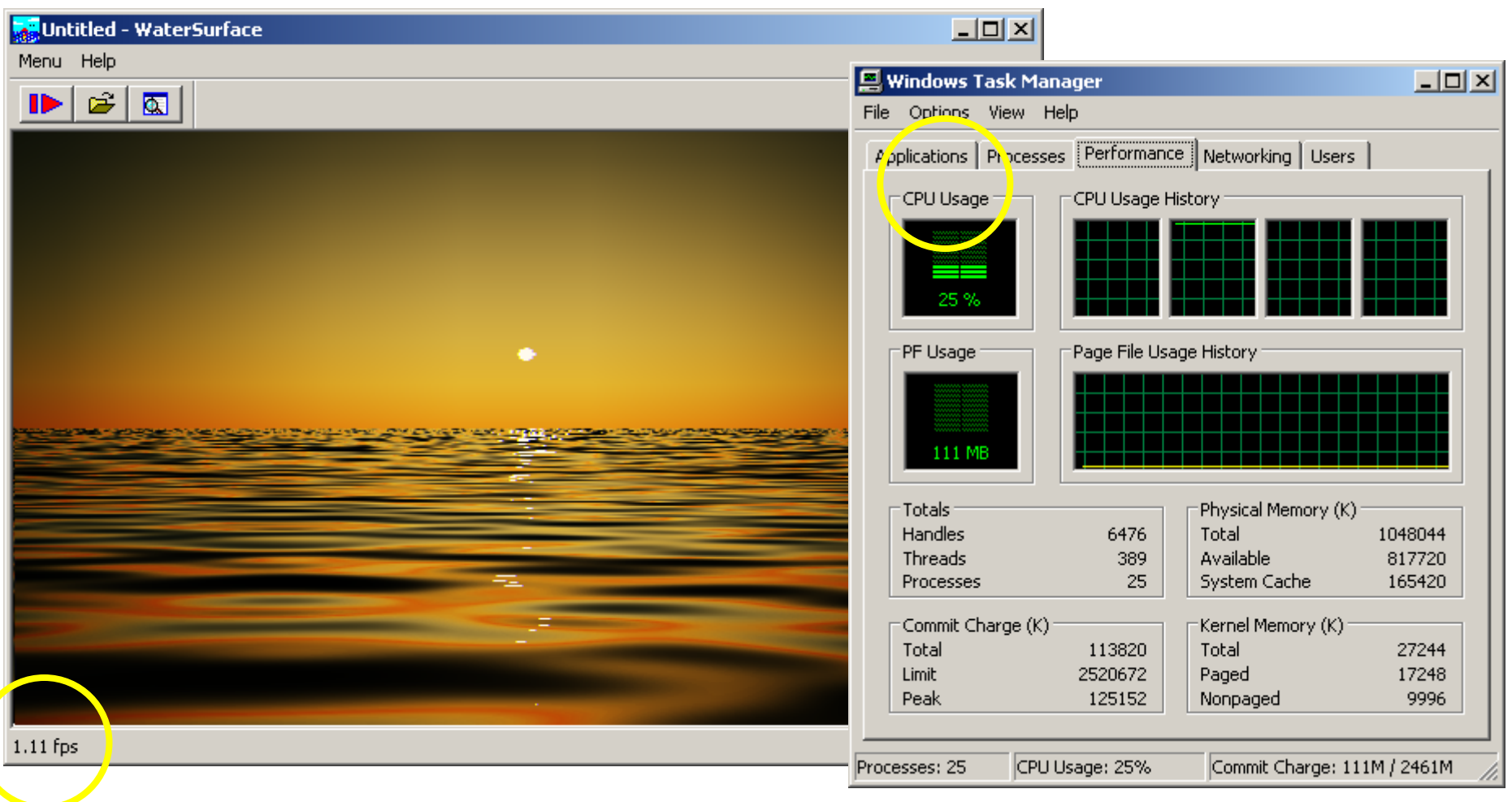

# **Compiler Optimierungen**

- $\overline{\phantom{a}}$ Vektorisierung
- p. Code-Transformation (Schleifen)
- $\overline{\phantom{a}}$  Spekulations-Analyse
	- Daten / Programm Code in den Cache laden
- $\overline{\phantom{a}}$ Explizite Parallelisierung
- $\overline{\phantom{a}}$ Inter Prozedur Analyse

 $\Omega$ 2468101214noopt O1 O2 O3 O4 **Optimierung -x Lu a fz e i t [ s ]**

**Matrixmultiplikation - Sun Blade 1000**

- Umstrukturierung des Programmcodes auf Basis verschiedenerer Programm-Module
- p. Profile Feedback Analyse
	- Umstrukturierung des Programmcodes auf Basis repräsentativer Programmläufe

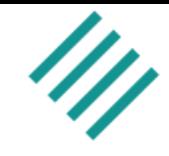

### **Serieller Debugger**

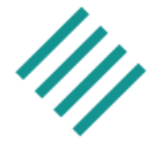

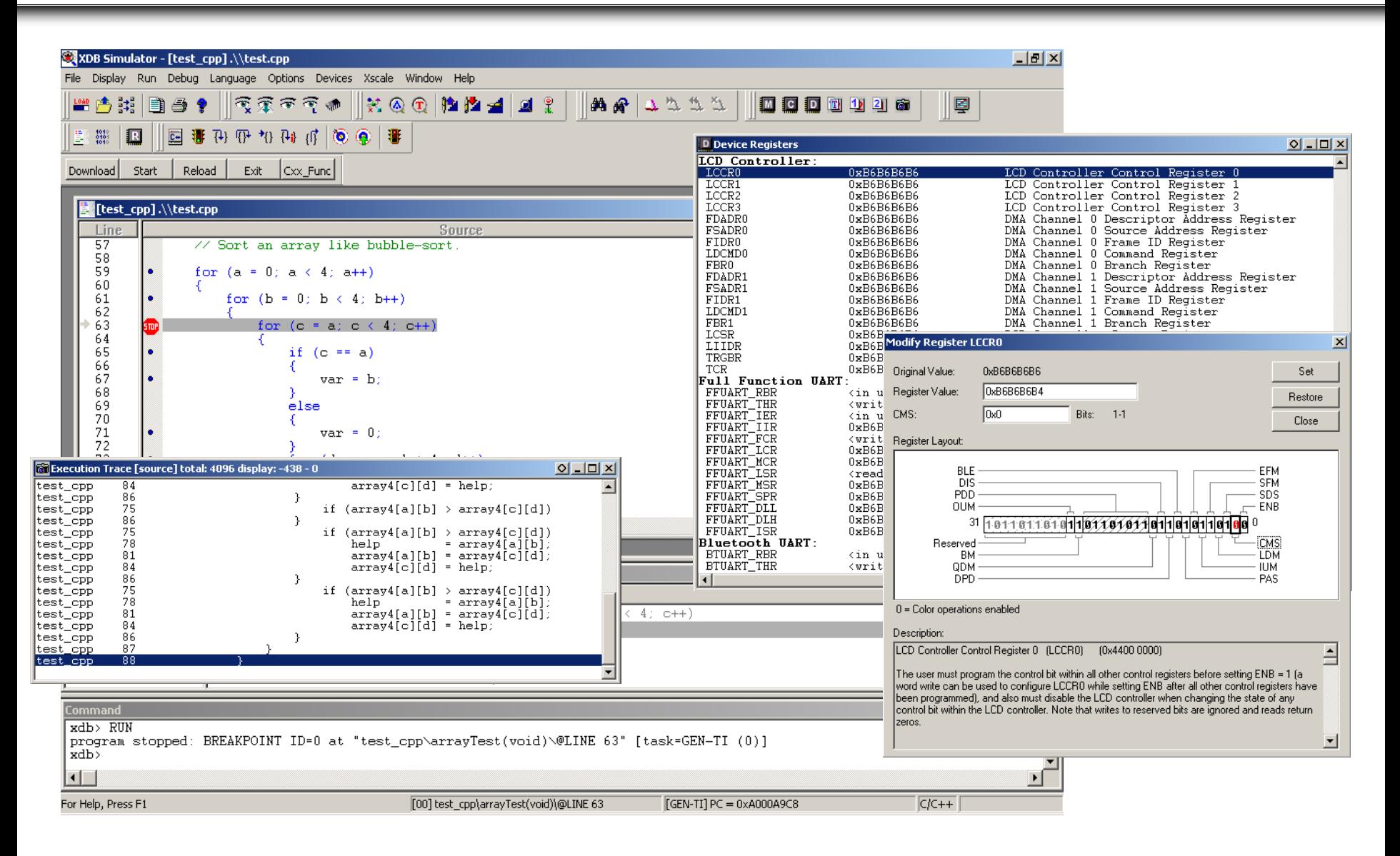

### 26. DECUS Symposium and the control of the control of the control of the control of the control of the control of the control of the control of the control of the control of the control of the control of the control of the

### **Profiler**

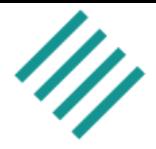

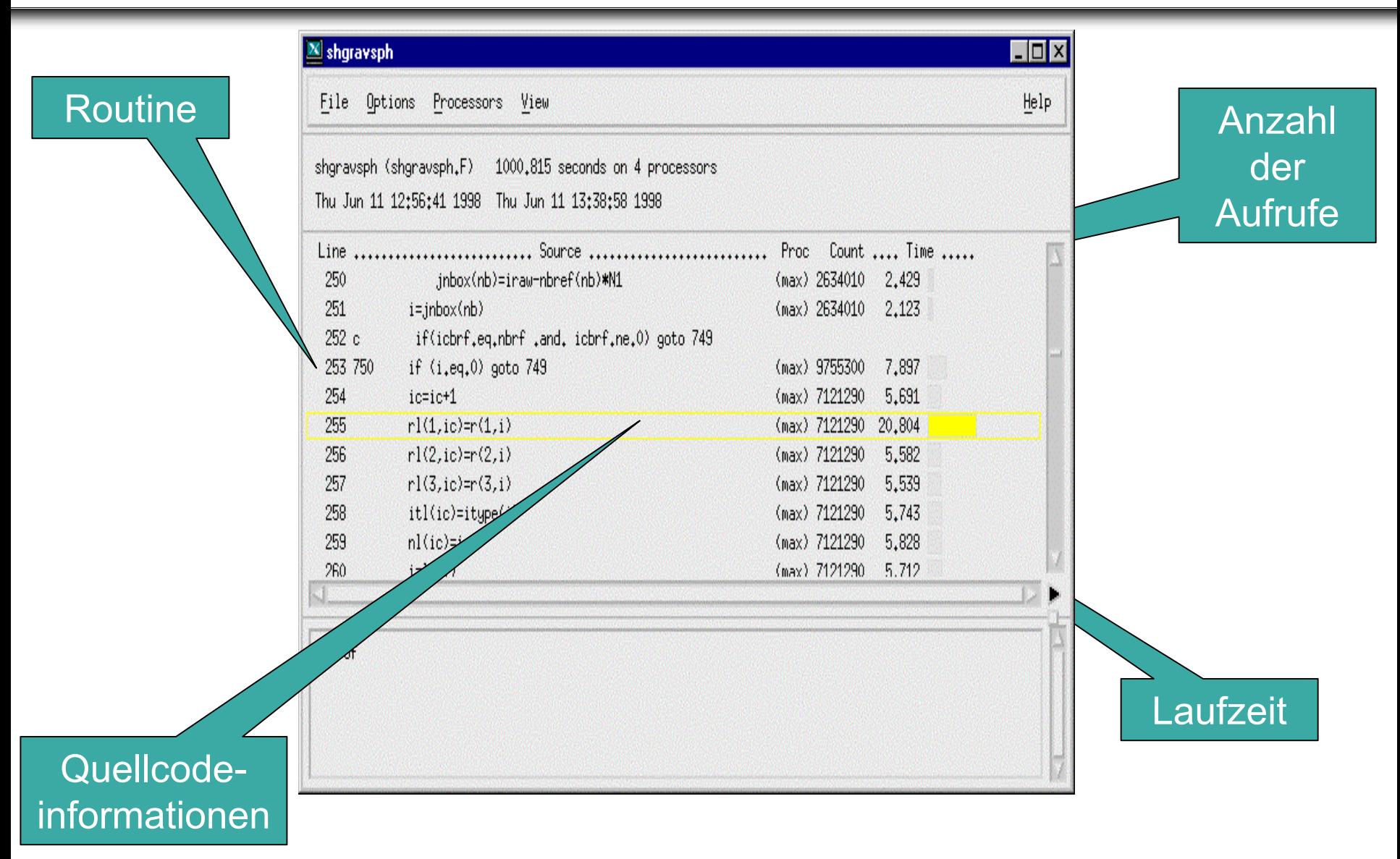

### **Profiler**

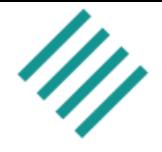

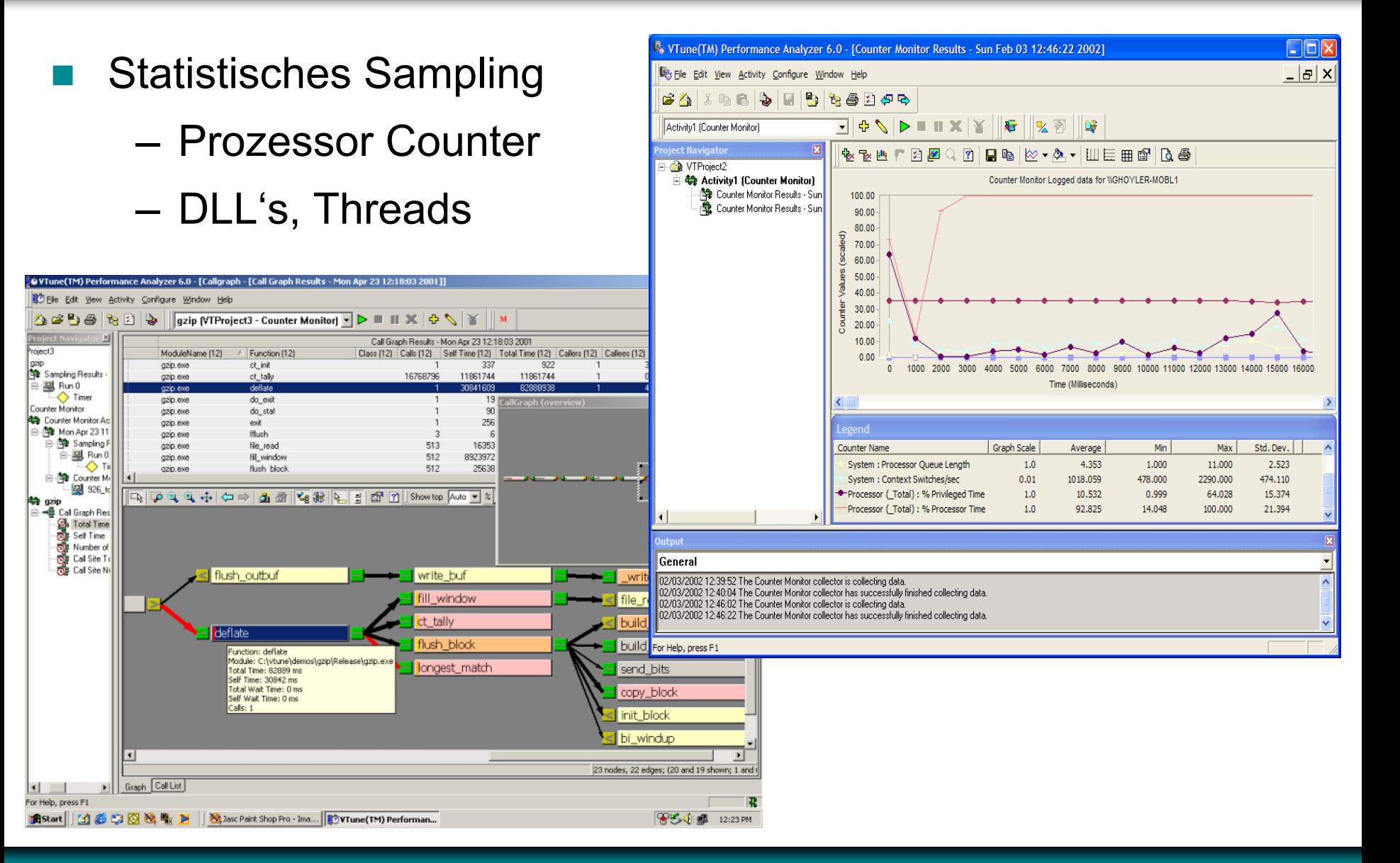

### 26. DECUS Symposium and the control of the control of the control of the control of the control of the control of the control of the control of the control of the control of the control of the control of the control of the

### **Profiler - Tuning Assistent**

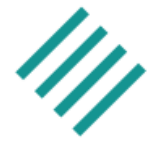

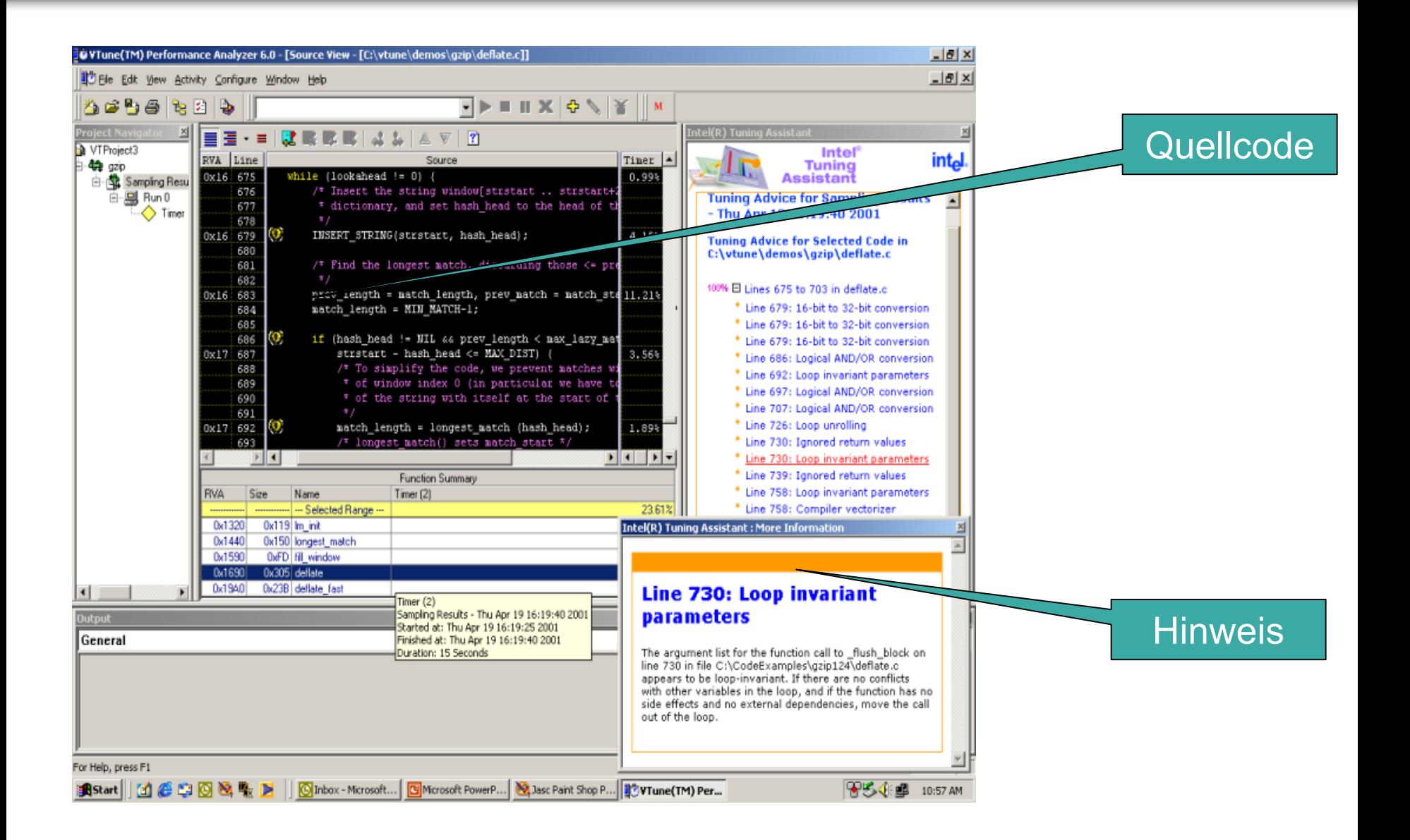

### 26. DECUS Symposium and the control of the control of the control of the control of the control of the control of the control of the control of the control of the control of the control of the control of the control of the

**Optimierungszyklus - optimierter serieller Code**

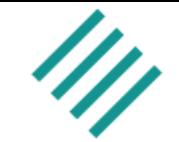

### **9x schneller 9x schneller**

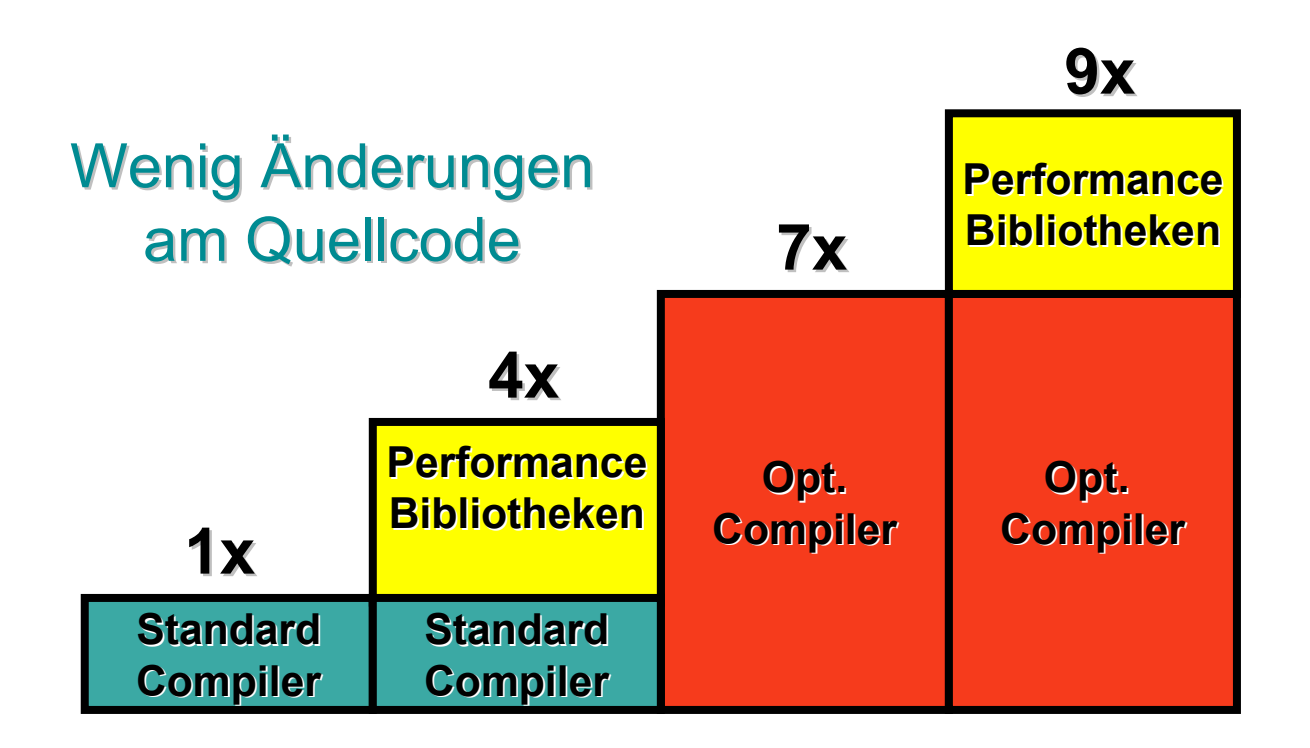

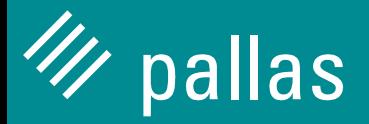

### **Parallele Code-Optimierung**

26. DECUS Symposium Folie: 18 © Pallas GmbHhanis GmbHhanis GmbHhanis GmbHhanis GmbHhanis GmbHhanis GmbHhanis G

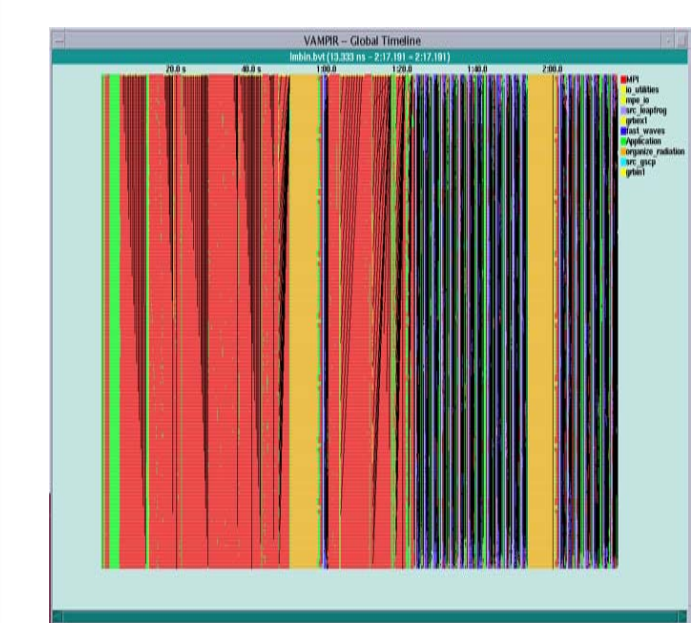

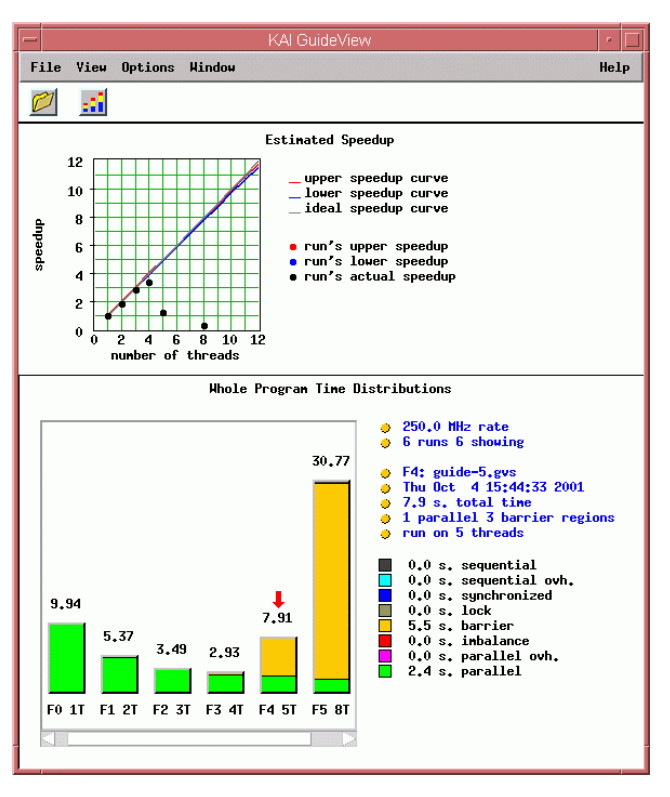

### **Parallele Programmiermodelle**

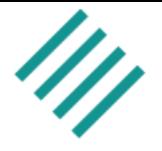

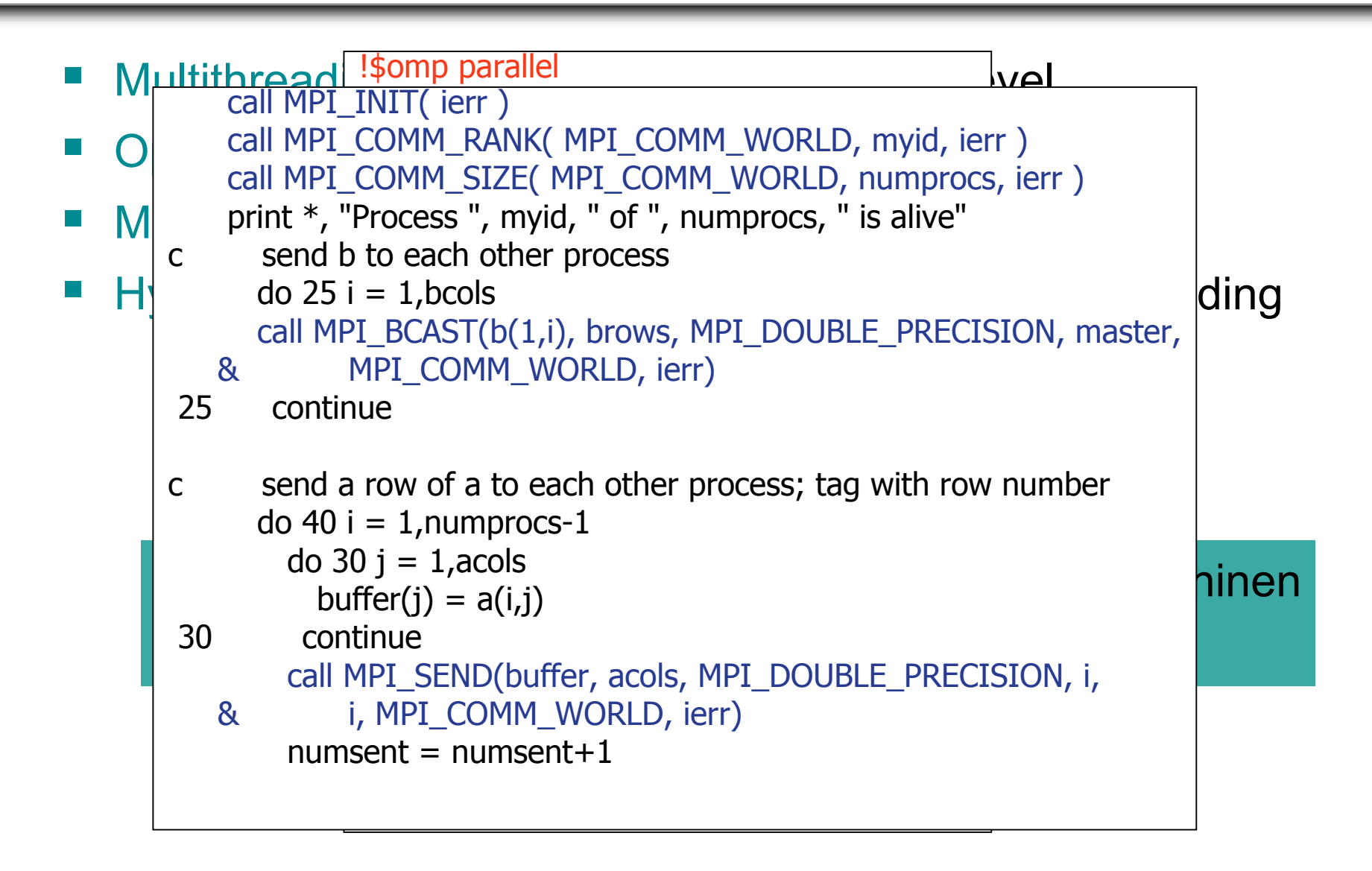

### **Gegenüberstellung: Performance - Aufwand**

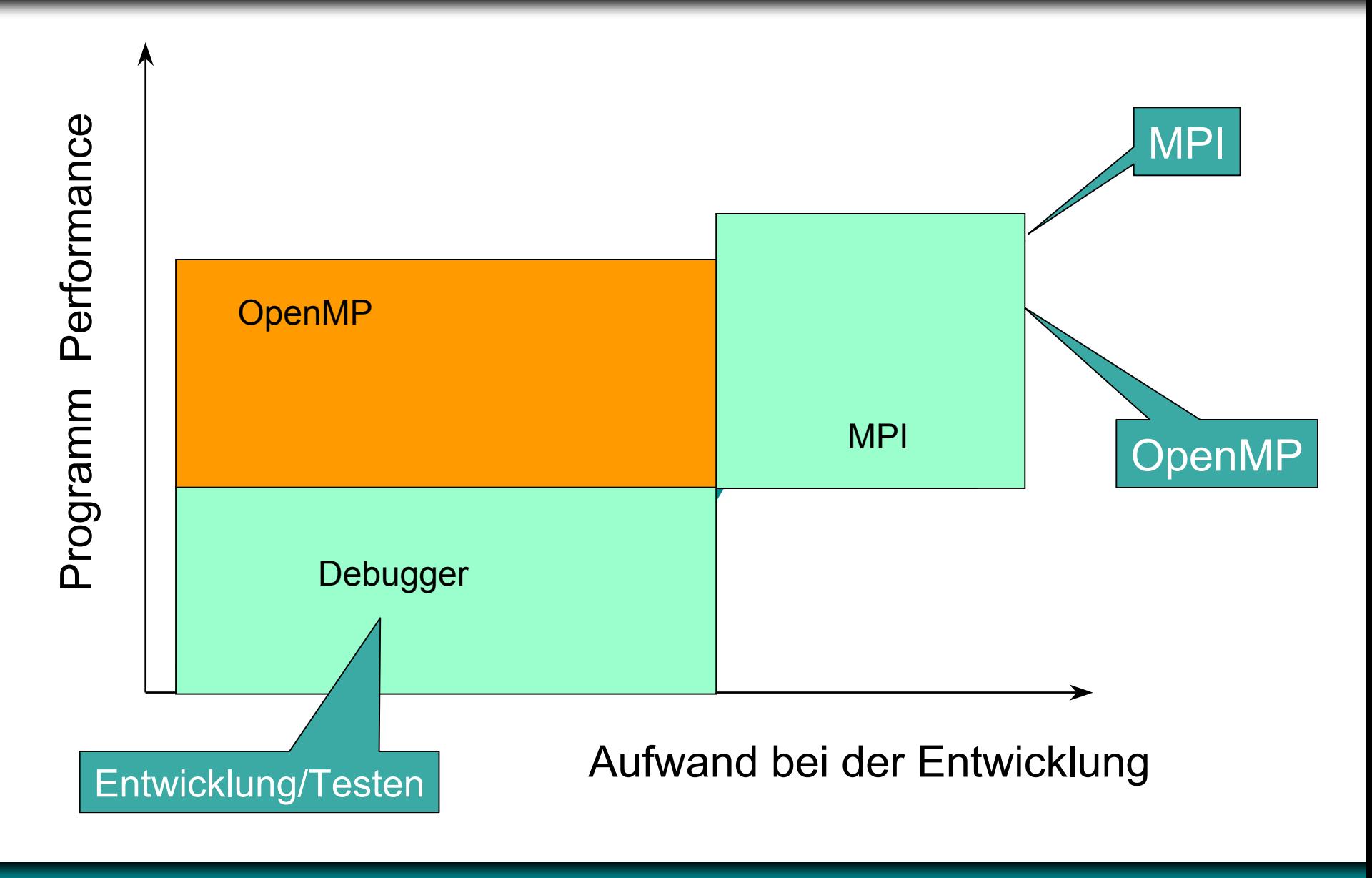

### **Fall Studie - LS-DYNA (OpenMP)**

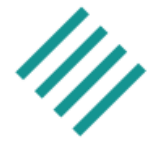

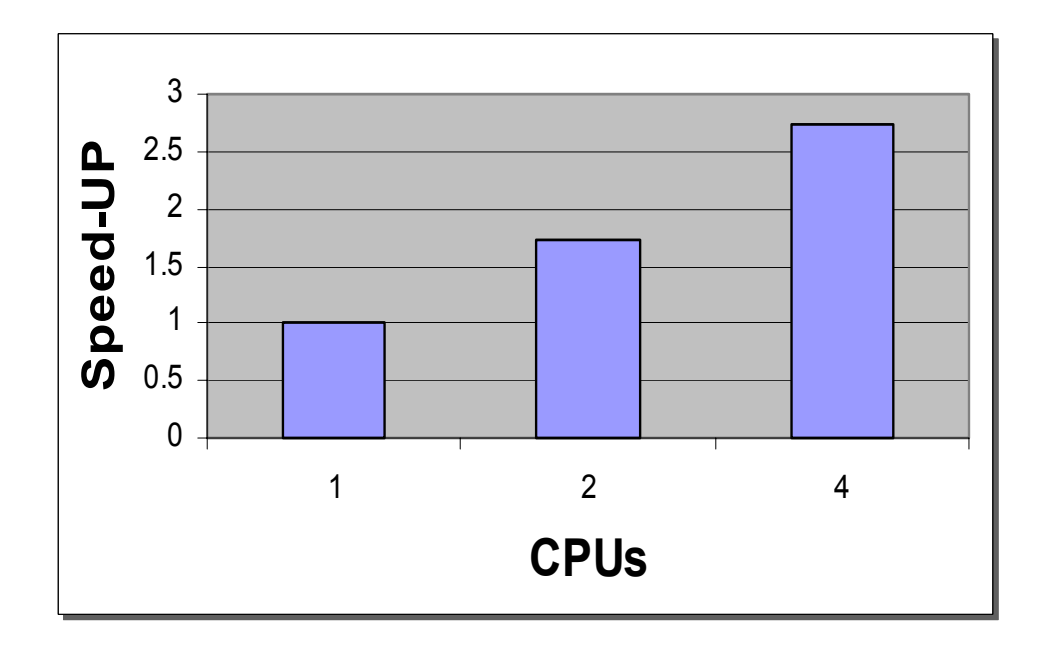

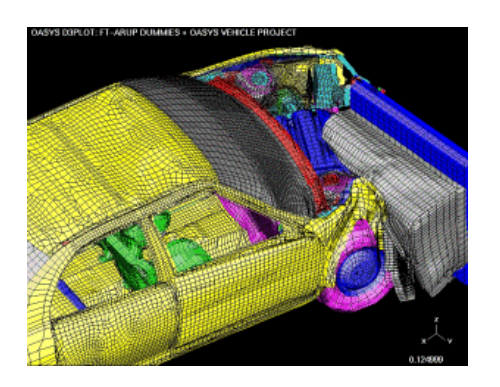

**3D: 111.029 Elemente1 CPU Zeit = 119955 Sekunden2 CPU Zeit = 69113 Sekunden4 CPU Zeit = 43864 SekundenQuad Xeon**

LS-DYNA ist ein Finite Element Programm für Crash-Simulationen

Ca. 750,000 Zeilen Fortran und C Quellcode

1.74x *speed up* auf 2 CPUs, 2.74x *speed up* auf 4 CPUs

## **Fall Studie – Verbrennungssimulation (MPI)**

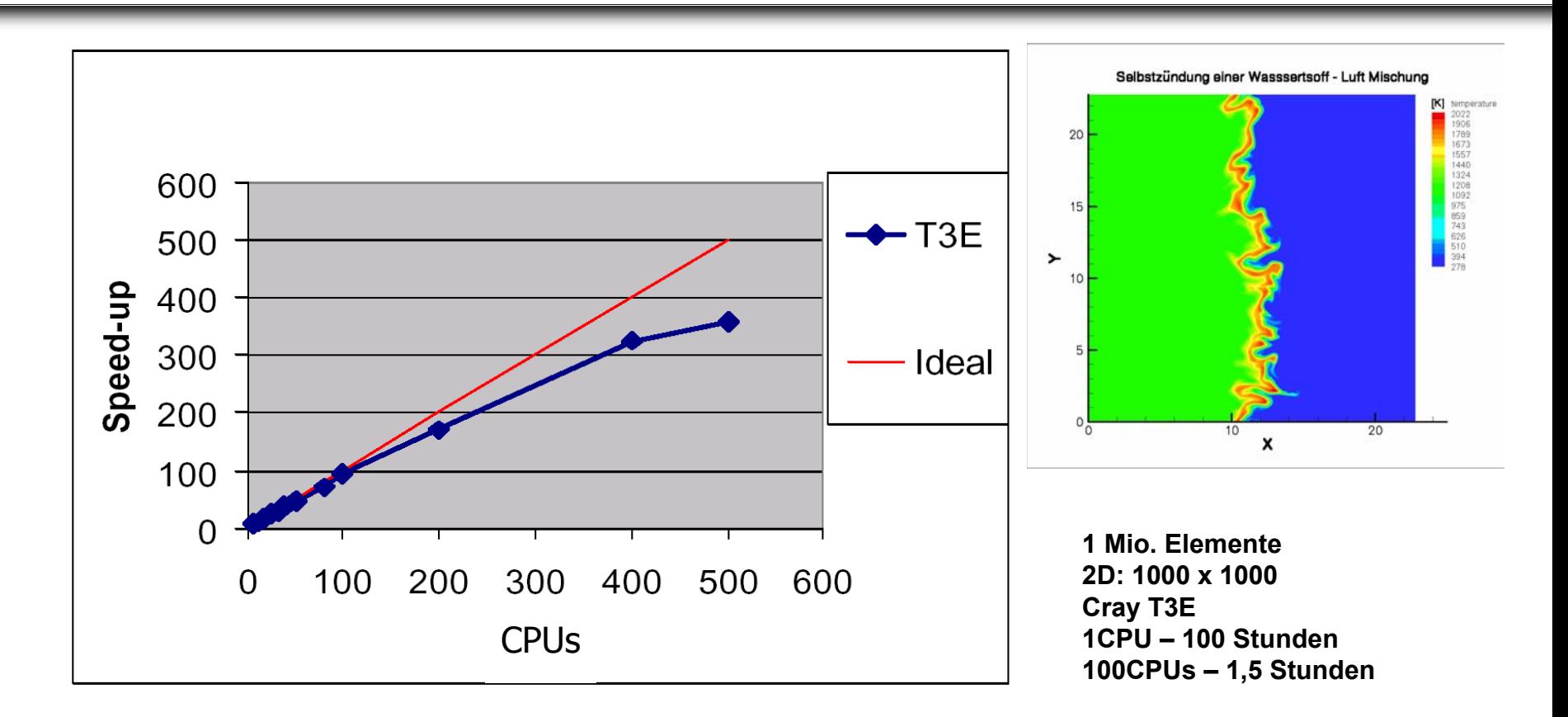

NSCORE – Programm zur Direkten numerischen Simulation von Verbrennungsvorgängen 350x *speed up* auf 512 CPUs

# pallas

# **Parallele Programmentwicklung**

26. DECUS Symposium Folie: 23 Octobre - 23 Octobre - 23 Octobre - 23 Octobre - 23 Octobre - 23 Octobre - 23 Oc

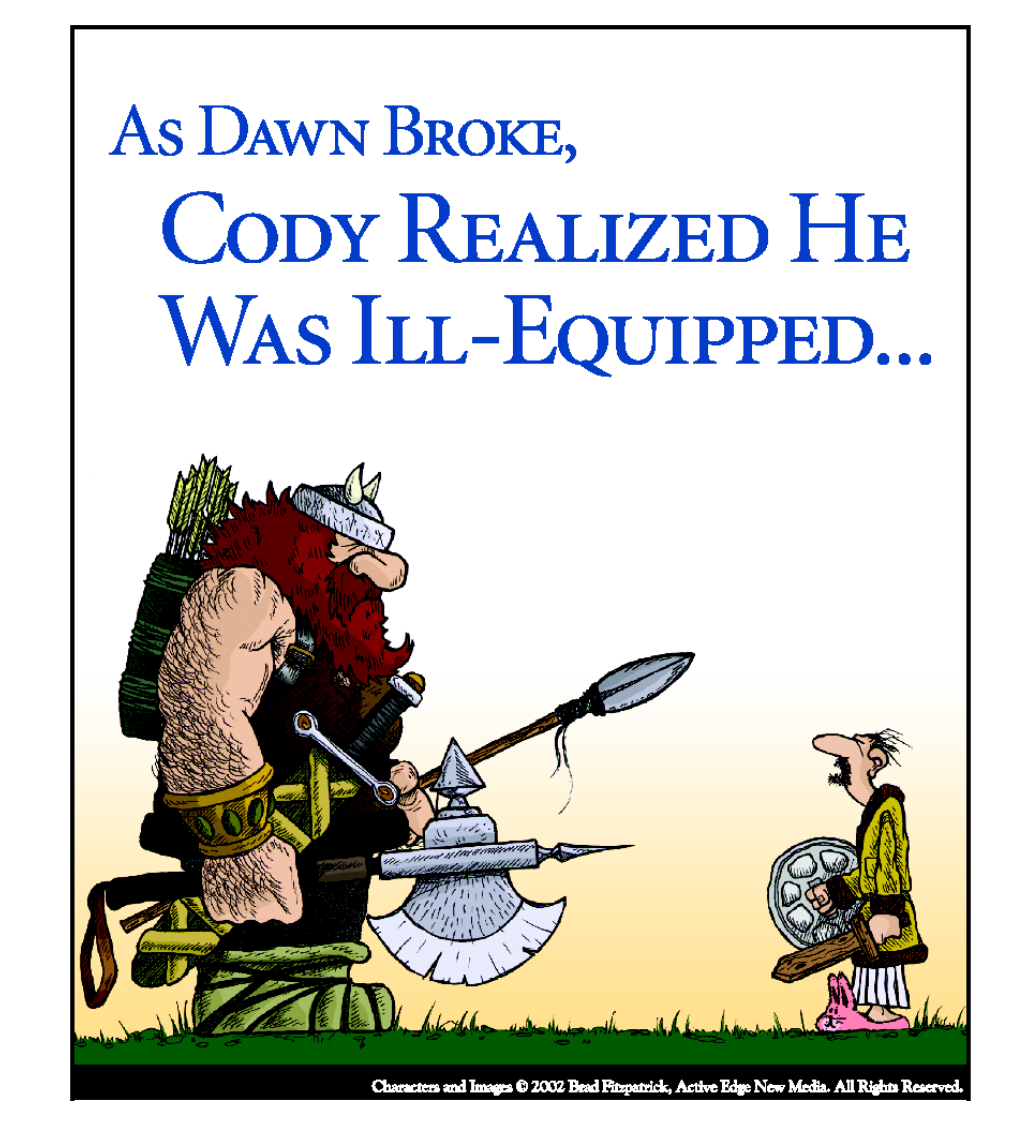

### $\frac{d\mu}{dt}$ pallas

# **Paralleler Debugger**

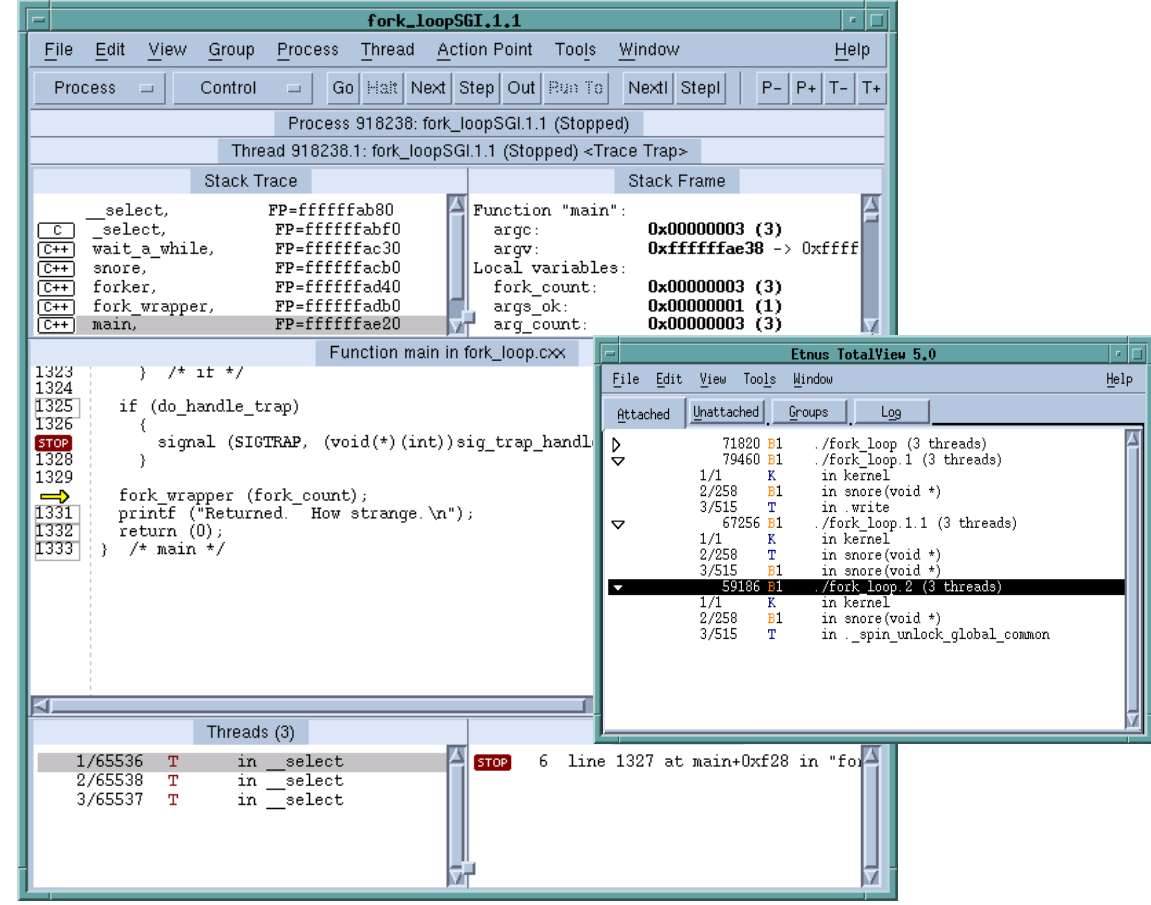

26. DECUS Symposium Folie: 24 Octobris Symposium Folie: 24 Octobris GmbHhanis GmbH

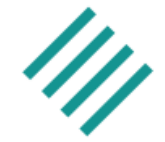

Eigenschaften eines seriellen *command line* Debuggers plus

- $\overline{\phantom{a}}$ Graphische User Interface
- $\overline{\phantom{a}}$ Dynamischer *call tree* (grafisch)
- p. Darstellung der Nachrichten-Kommunikation (grafisch)
- $\overline{\phantom{a}}$ Übersichtliche Darstellung paralleler Prozesse (> 100 threads)
- $\overline{\phantom{a}}$ Unterstützung verschiedener paralleler Programmierparadigmen
- p. Kontrollstrukturen zur Synchronisation paralleler Prozesse
- $\overline{\phantom{a}}$ Automatische Start aller beteiligten Prozesse

# **Debugger Features**

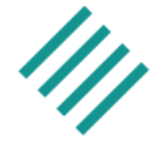

- $\overline{\phantom{a}}$  Debug-Aktionen
	- –Breakpoint
	- Evaluationpoint
	- Watchpoint
- $\overline{\phantom{a}}$  Daten Management
	- Darstellung
	- Statistiken
	- –– Visualisierung
- p. Änderungen während des Programmlaufs

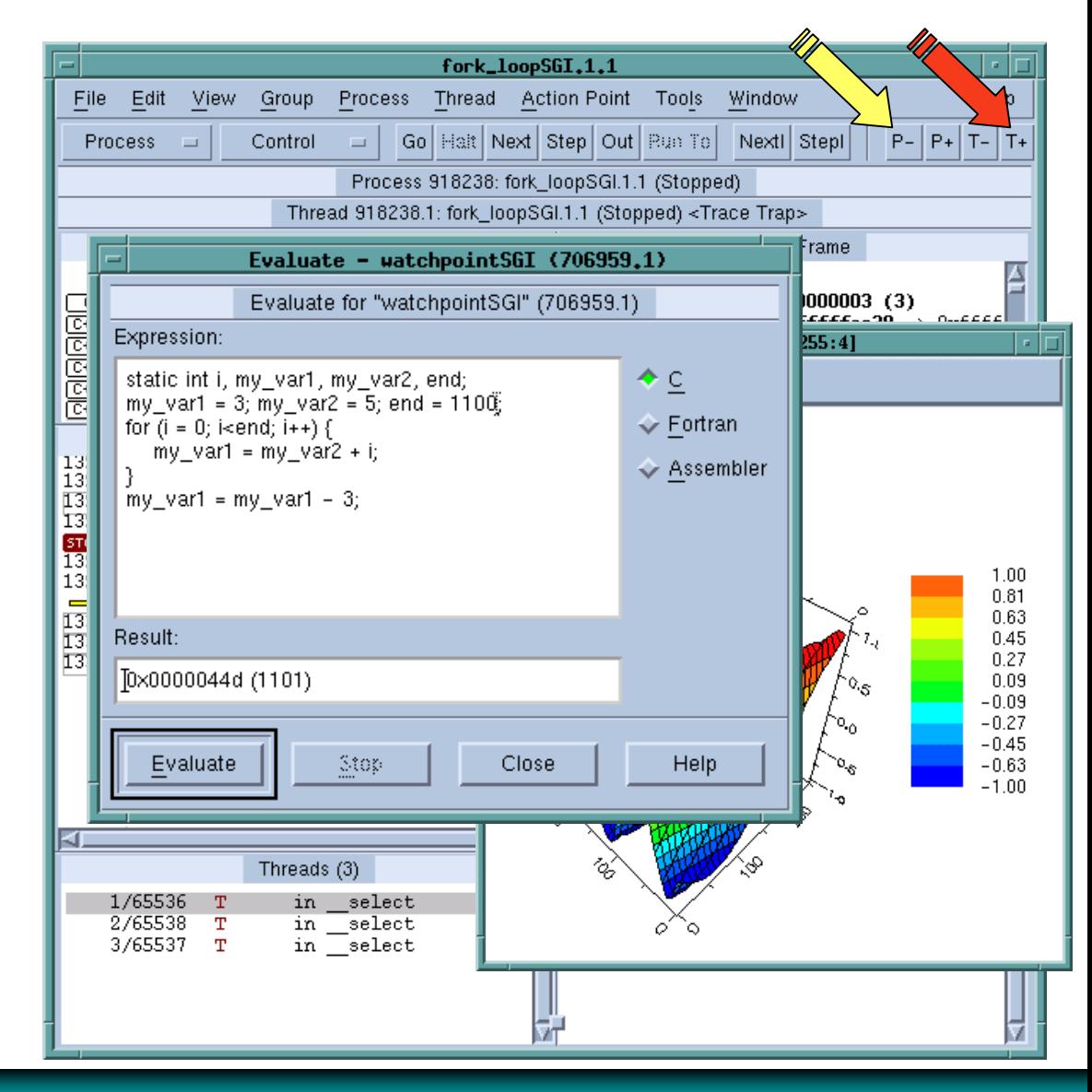

# **Grafische Darstellung des** *call tree's*

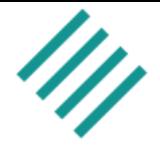

- $\overline{\phantom{a}}$  Dynamisch Darstellung des Programmablaufs
- $\overline{\phantom{a}}$  Potentielle Konflikte können visualisiert werden
- p. Kontrolle und Abhängigkeiten des Programmablaufs

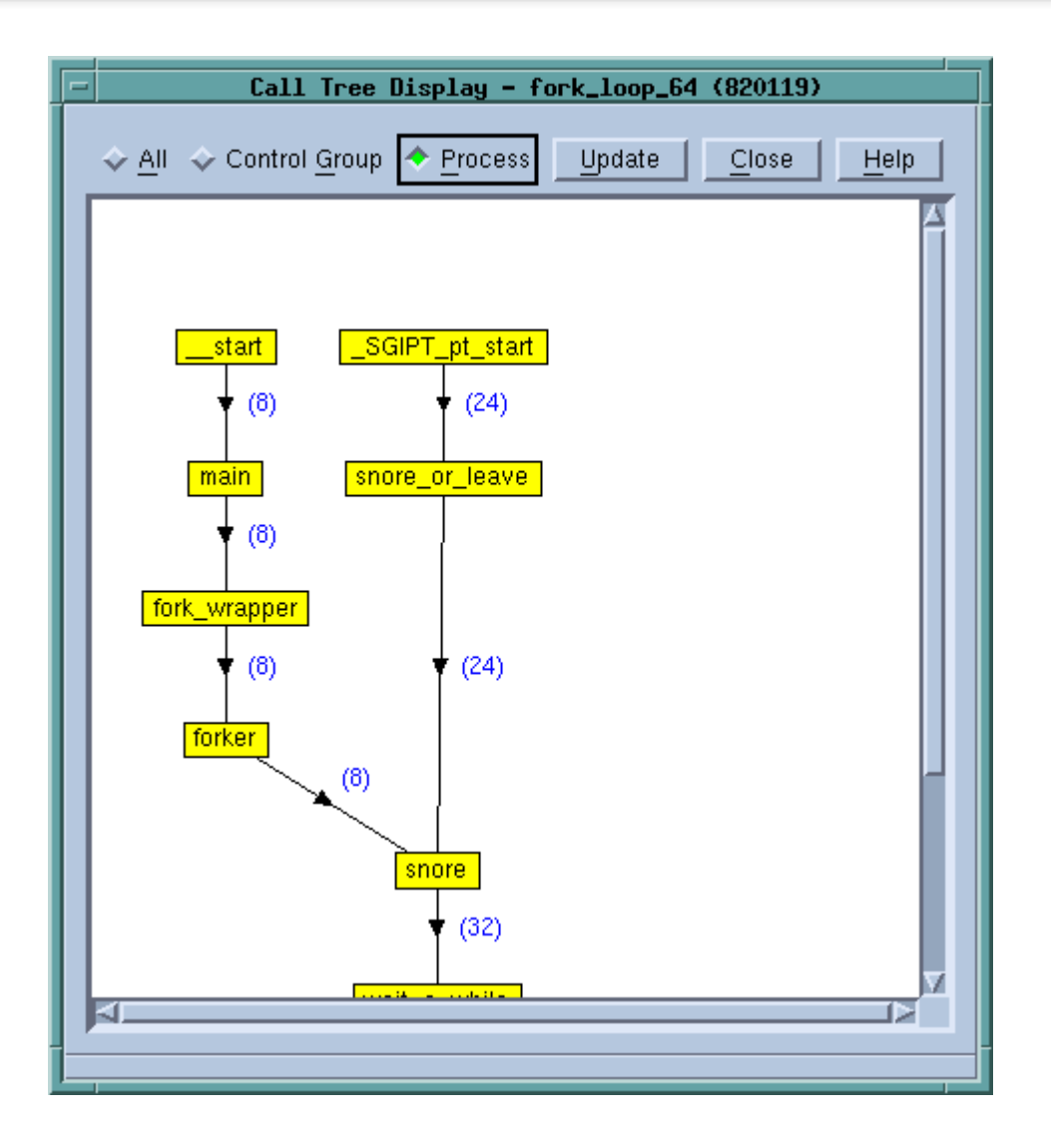

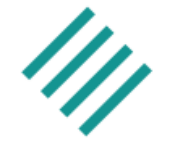

- $\overline{\phantom{a}}$ Kontrolle einzelner Threads und Ablaufkontrolle auf Threadlevel
- $\overline{\phantom{a}}$ Beliebige Gruppierung von Threads und Prozessen
- p. Dynamische Gruppierung von Threads und Prozessen
- $\overline{\phantom{a}}$  Definition von Ablaufkriterien für Prozessgruppen
	- •breakpoints
	- •barrier

•…

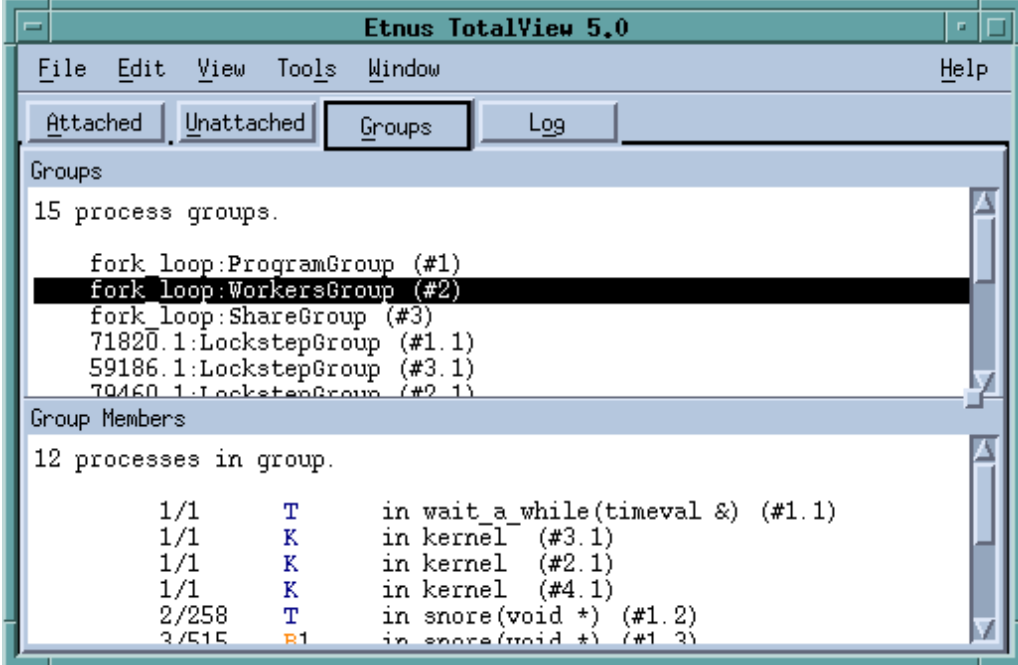

# **Visualisierung der Kommunikation**

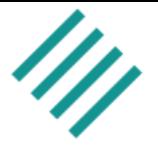

- $\overline{\phantom{a}}$  Darstellung der Nachrichtenwege zu einem definierten **Zeitpunkt**
- $\overline{\phantom{a}}$  Inter-Prozess Kommunikation
- p. Visualisierung von Kommunikations-Problemen

(hängende, unerwartet Nachrichten)

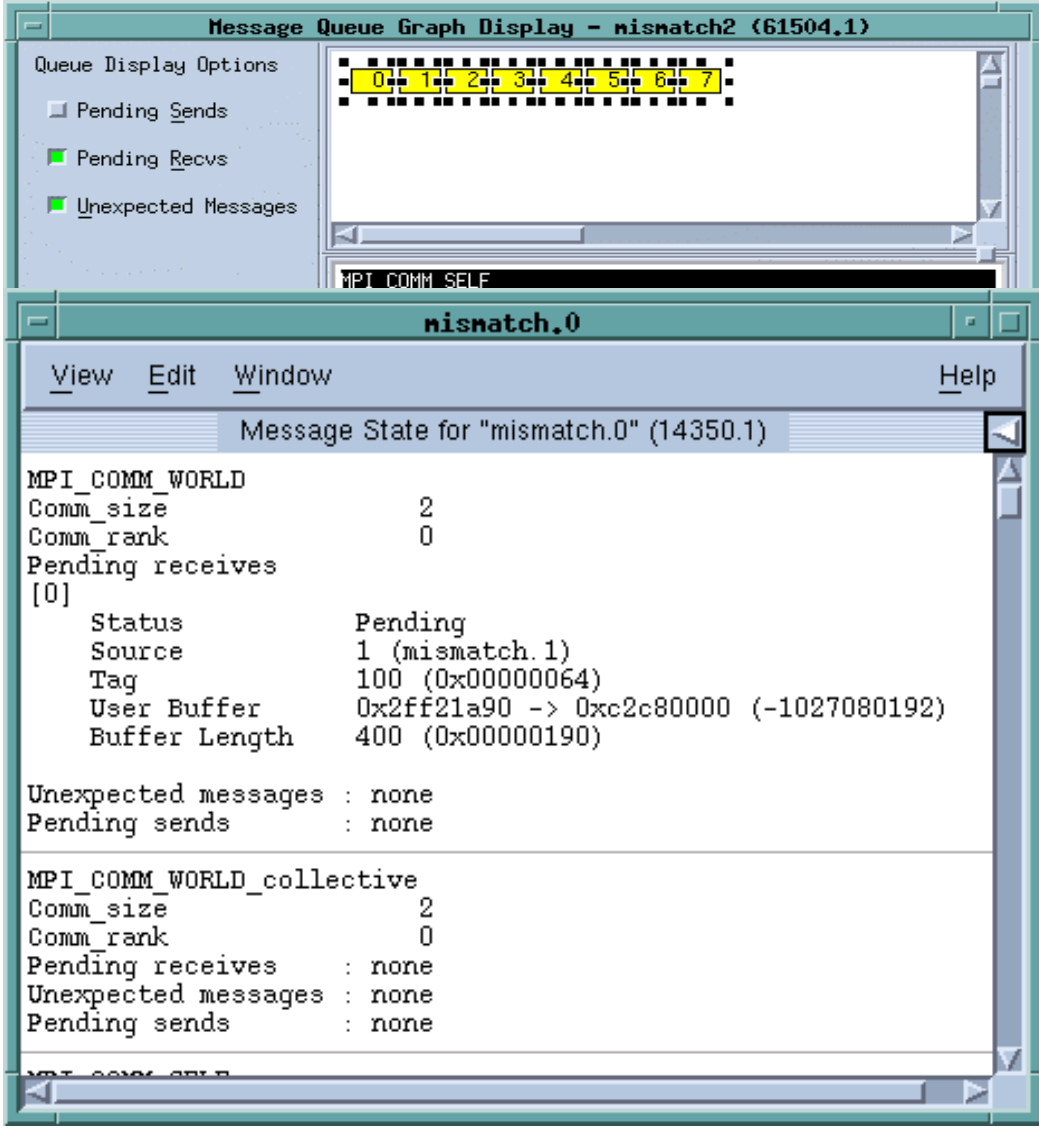

### /// pallas **MPI Performance Analyse**

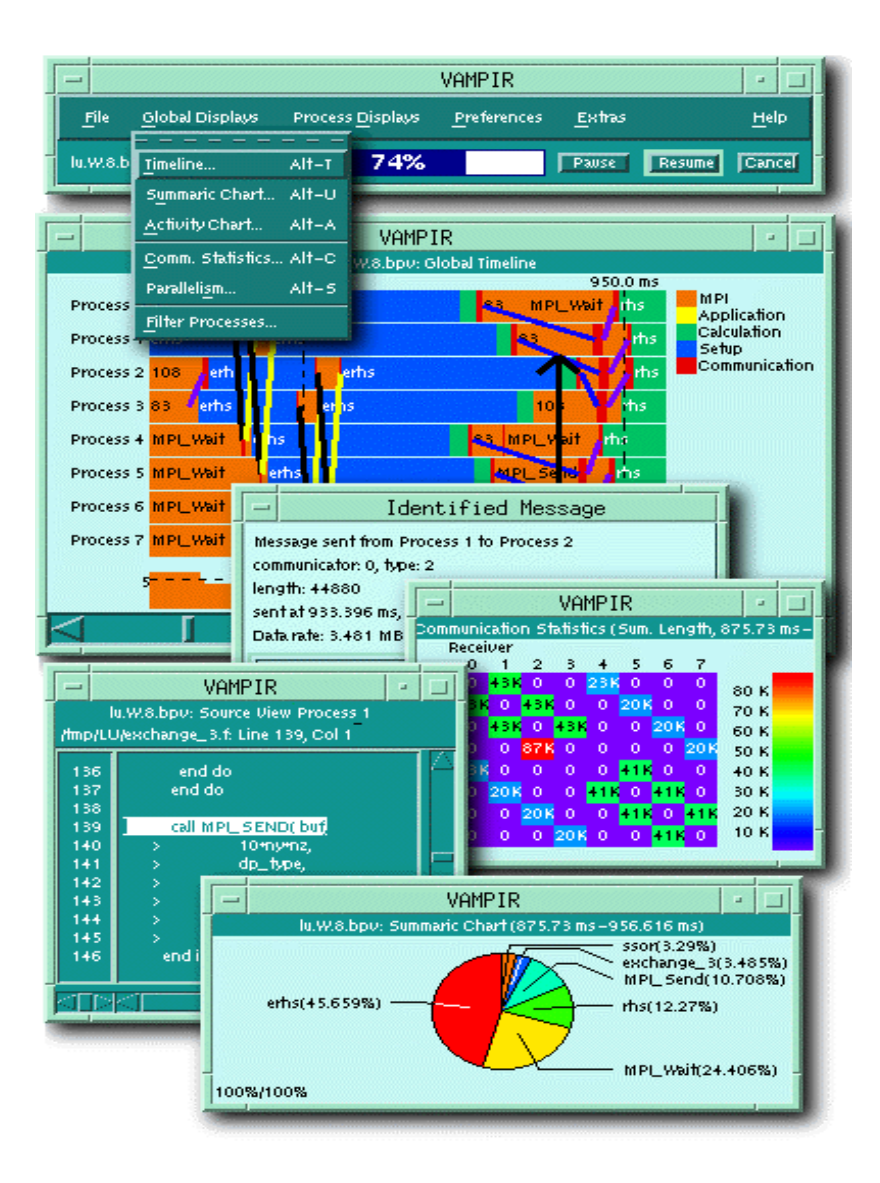

26. DECUS Symposium Folie: 30 O Pallas GmbHhair Folie: 30 O Pallas GmbHhair Folie: 30 O Pallas GmbHhair Folie:

- Analyse von MPI und User Routinen des optimierten Programms
- Statistische Analyse von Programm und Kommunikation
- Darstellung der Lastverteilung
- **Einfache und schnelle Handhabung**
- Filtermöglichkeiten (Prozesse, Nachrichten, kollektive and MPI– I/O Operationen)
- Geringen Einfluss auf die Applikations-Performance

### **Statistik des Programmablaufs**

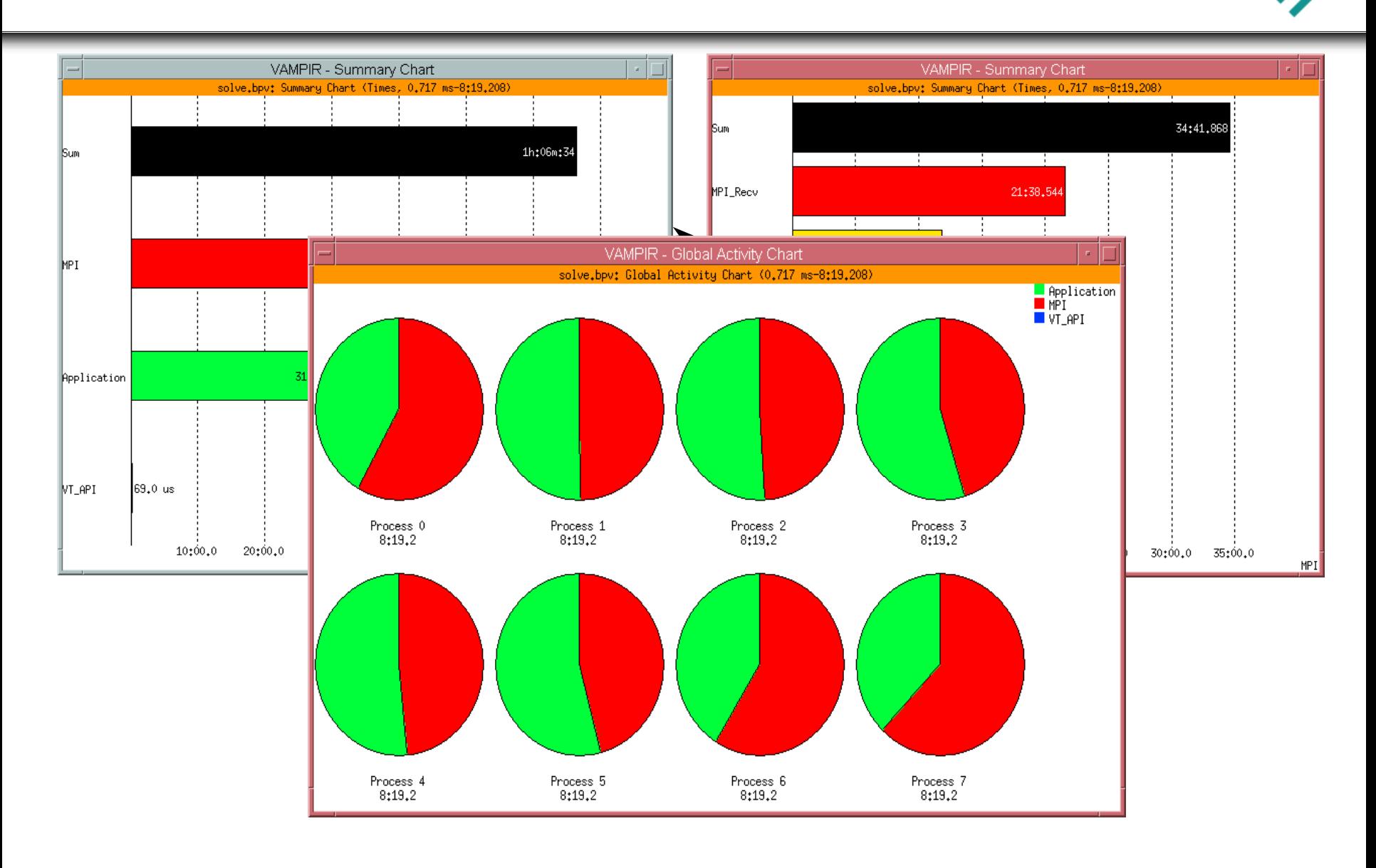

### **Detail Information**

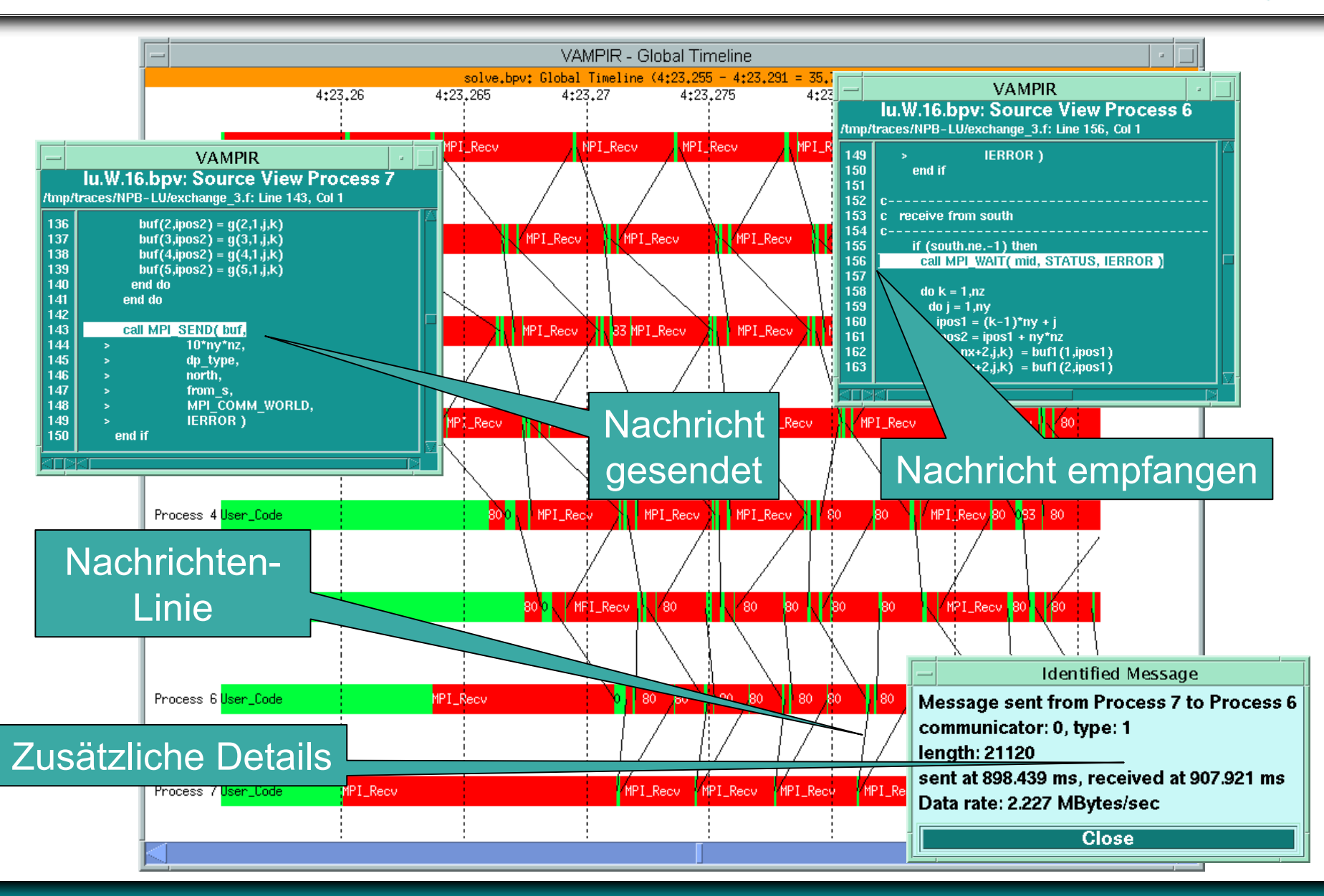

26. DECUS Symposium and the control of the control of the control of the control of the control of the control of the control of the control of the control of the control of the control of the control of the control of the

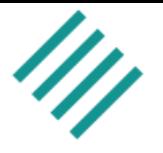

LM (Lokal Modell) ist das Programm des Deutschen Wetterdienstes (DWD) für die Wettervorhersage im Skalenbereich von 1-10 km.

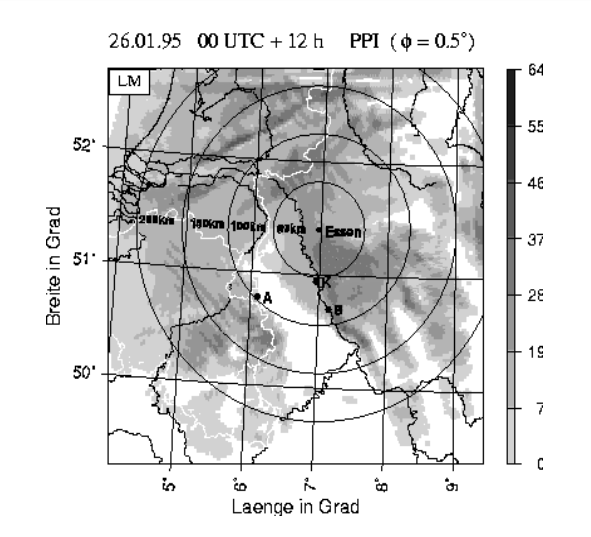

- $\overline{\phantom{a}}$  Untersucht wurden :
	- –Einfluss von Prozessorgitter zu Knotengitter Aufteilung
	- –Überlappung von I/O und Berechnung

### **Trace LM - Test Fall auf 224 Prozessoren**

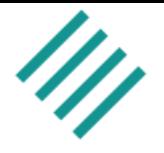

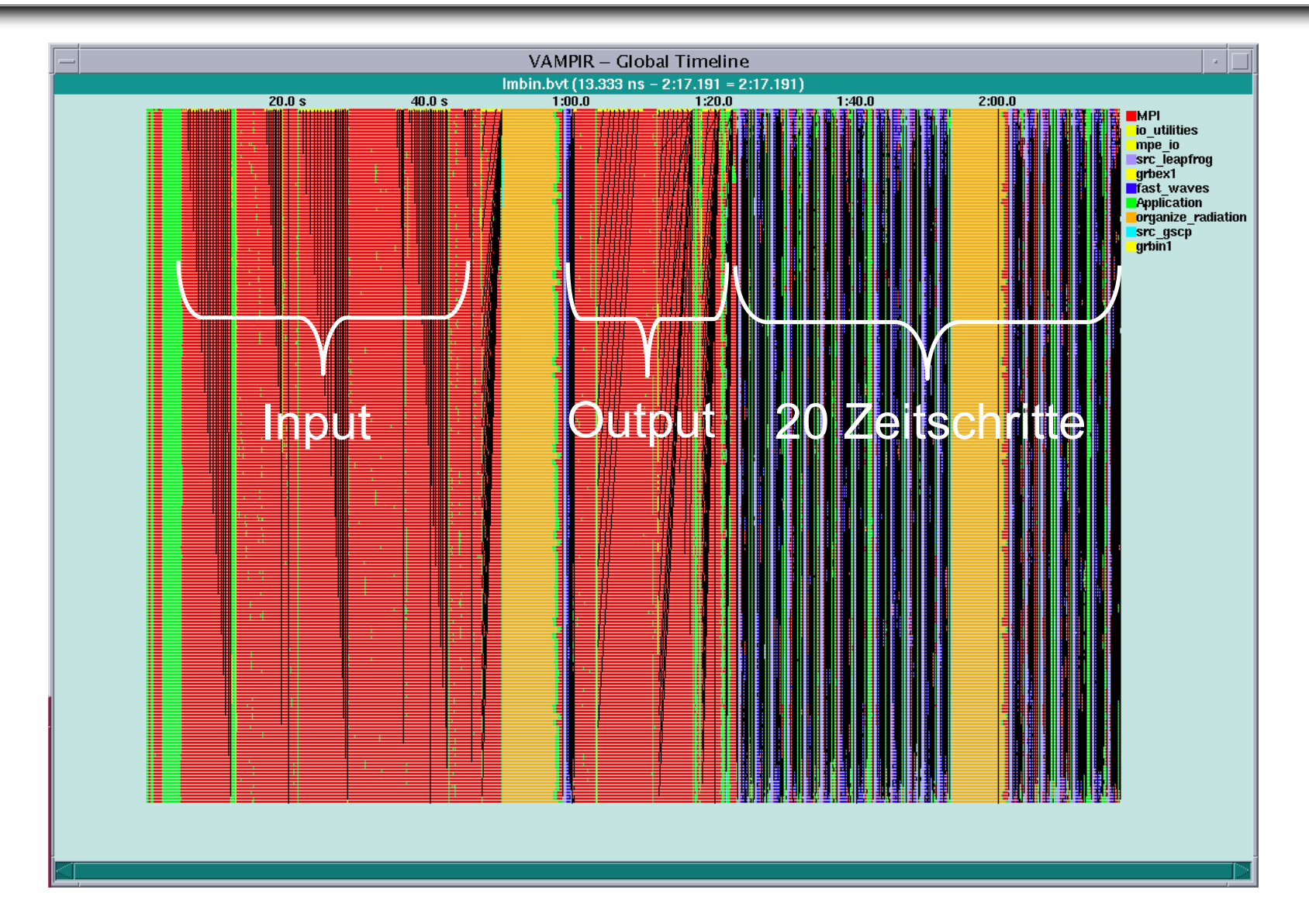

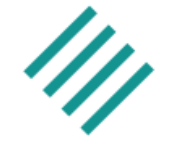

### $\overline{\phantom{a}}$ Input

- Dauer beim Start von LM : 45 s
- p. **Zeitschritte** 
	- Dauer ca. 2.3 s
	- Auswertung der Kommunikation Performance
	- Datenverteilung: Prozess→Knoten Aufteilung
- $\overline{\phantom{a}}$ **Output** 
	- Dauer ca. 20 s beim Start
	- Ca. 20 s nach jedem Zeitschritt

### **LM – Zeitschritt Analyse**

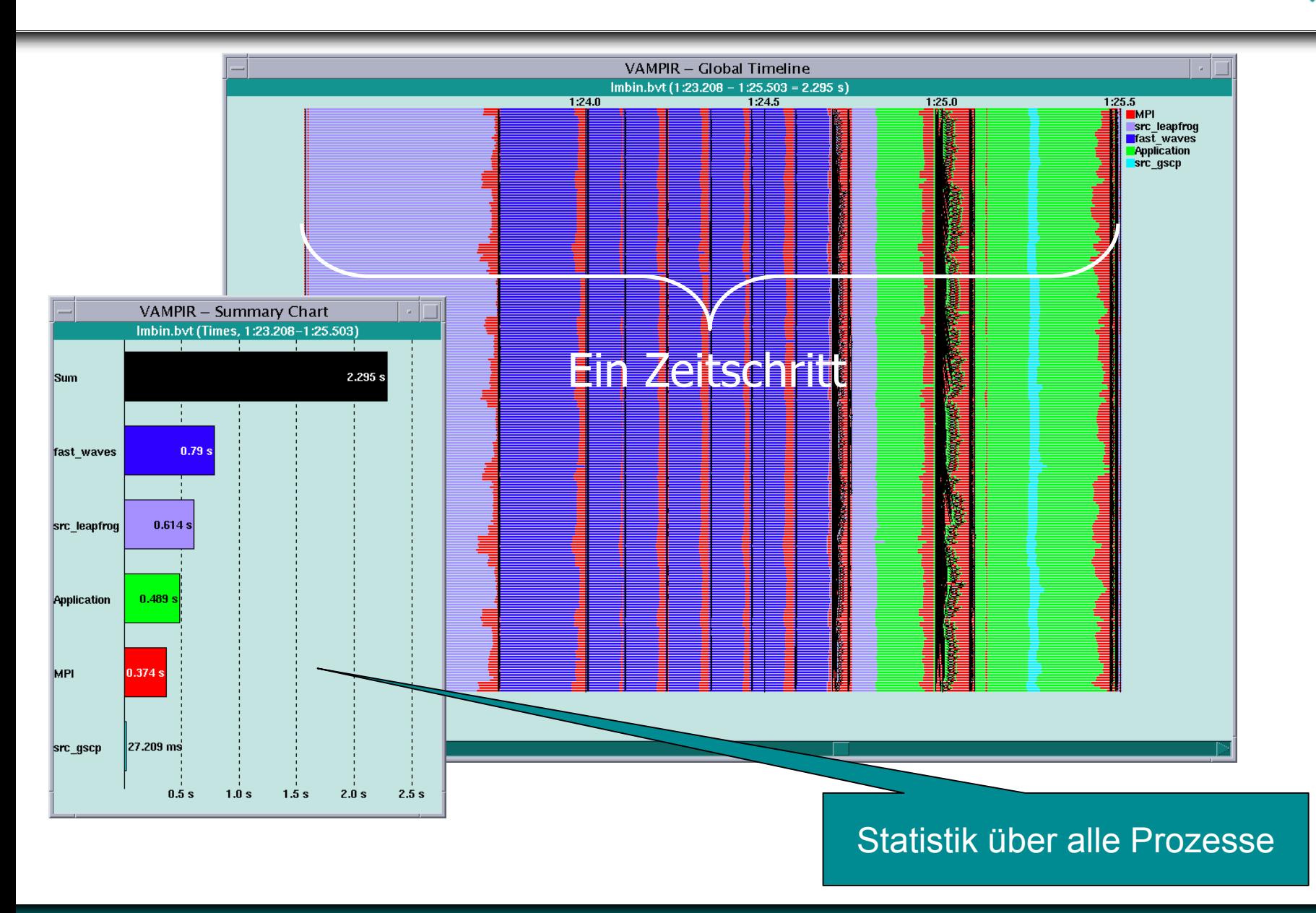

### **LM – Knotenmapping Analyse**

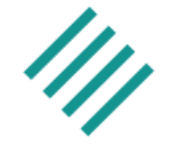

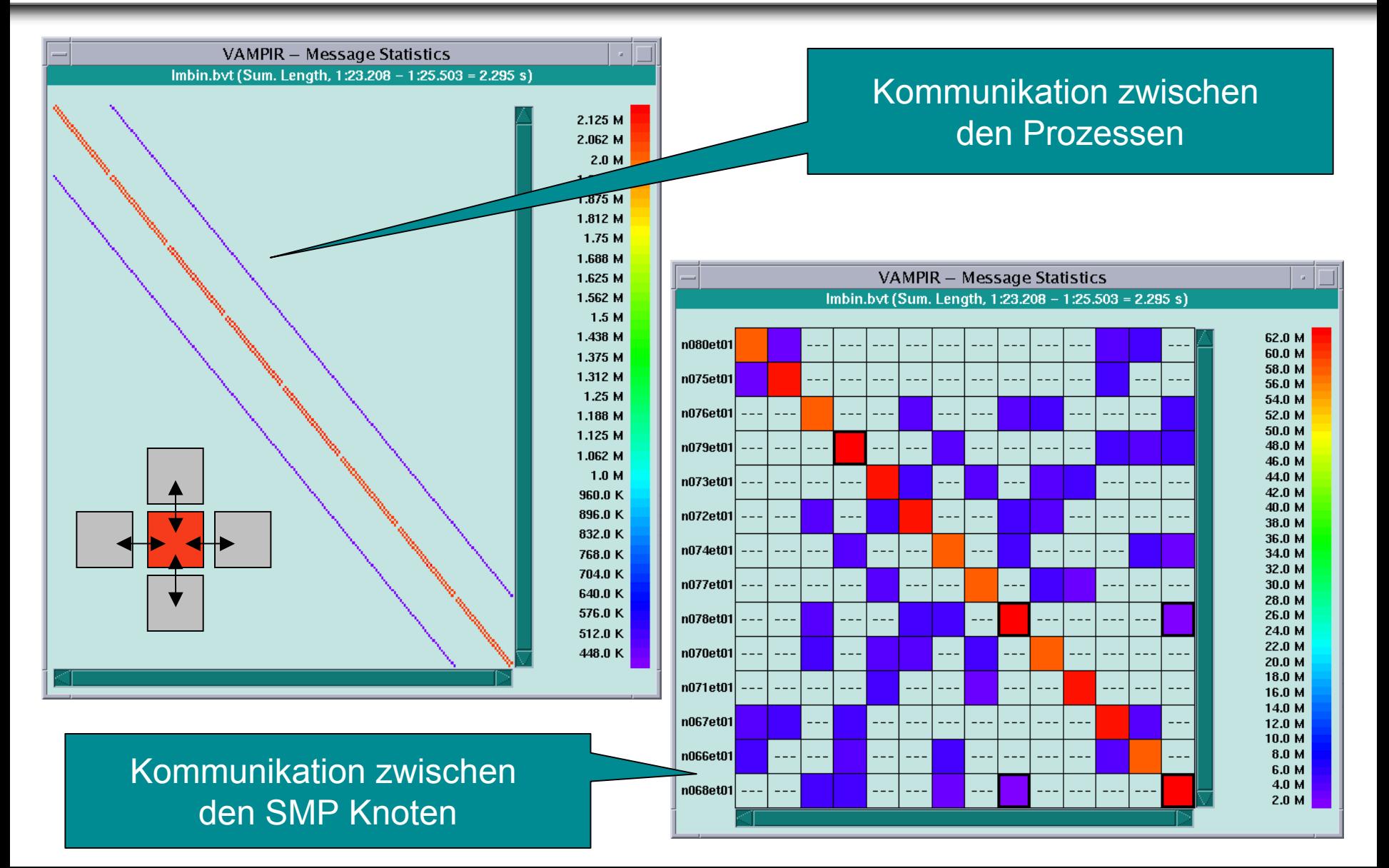

26. DECUS Symposium and the control of the state of the state of the state of the state of the control of the state of the state of the state of the state of the state of the state of the state of the state of the state of

- $\overline{\phantom{a}}$ MPI Kommunikation beträgt ca. 16% der Laufzeit
- $\overline{\phantom{a}}$ Lastverteilung ist gut (geringer Kommunikationsoverhead)
- p. Kommunikations-Matrix
	- Typische 2–D Nachbarkommunikation
	- Zuviel off–node Kommunikation
- p. Lösungsansatz: Verbessertes Mapping durch Inner-Knoten-Kommunikation (*shared memory statt interconnect*)

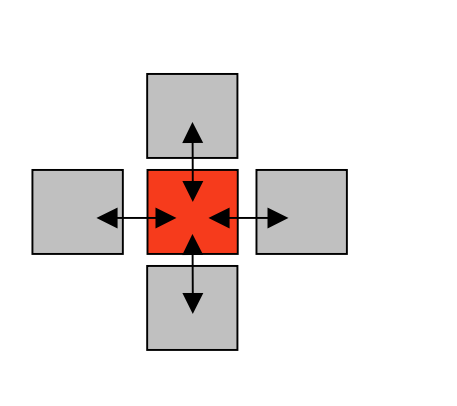

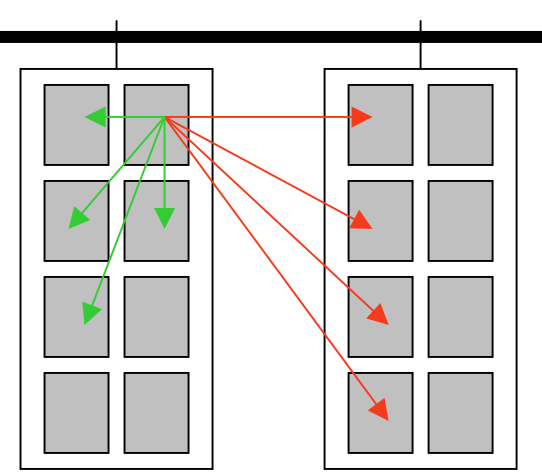

### **Verbesserung des Prozessor Mappings**

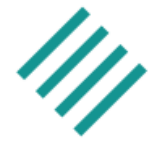

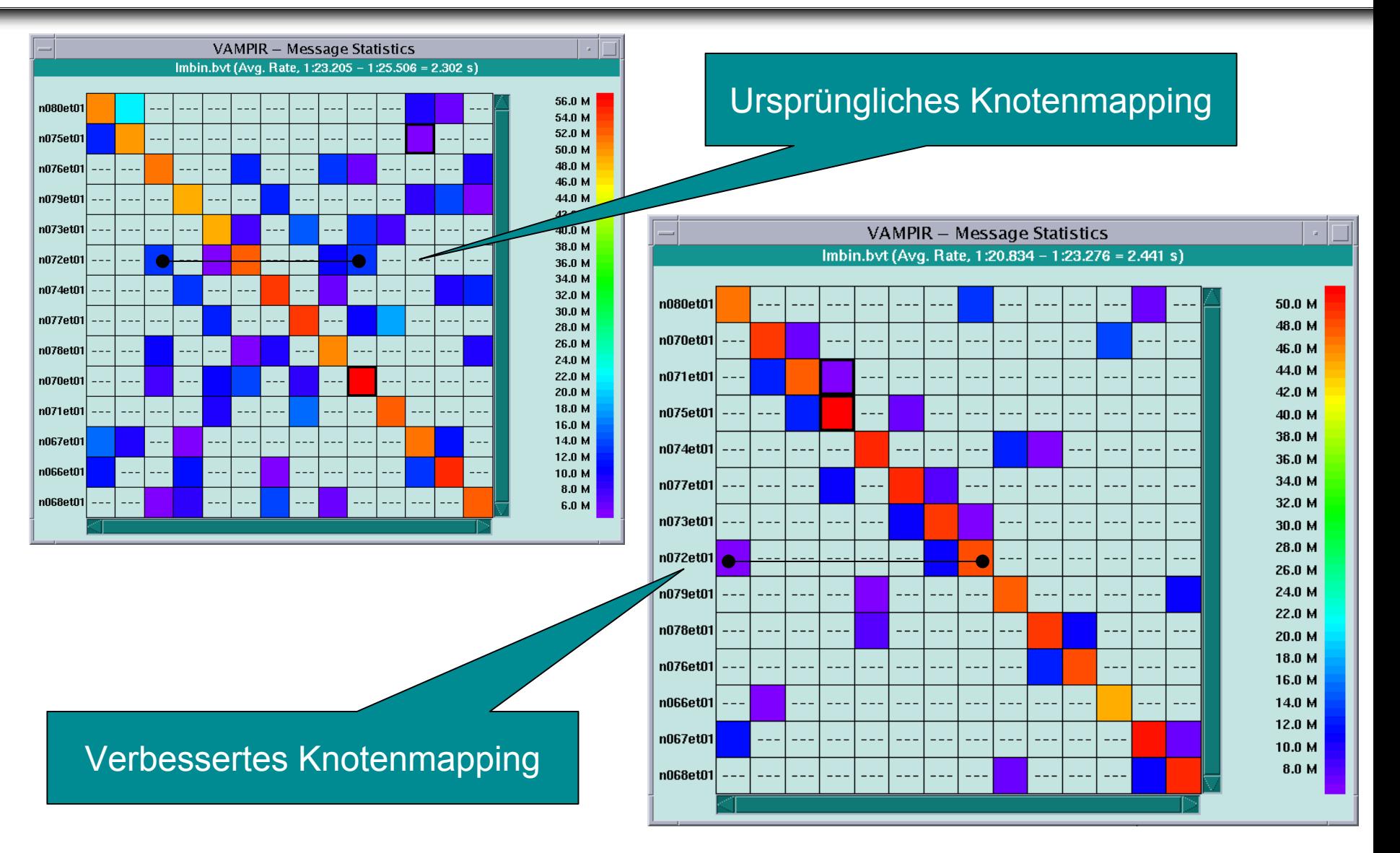

### **Analyse der Output Phase**

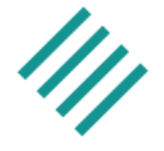

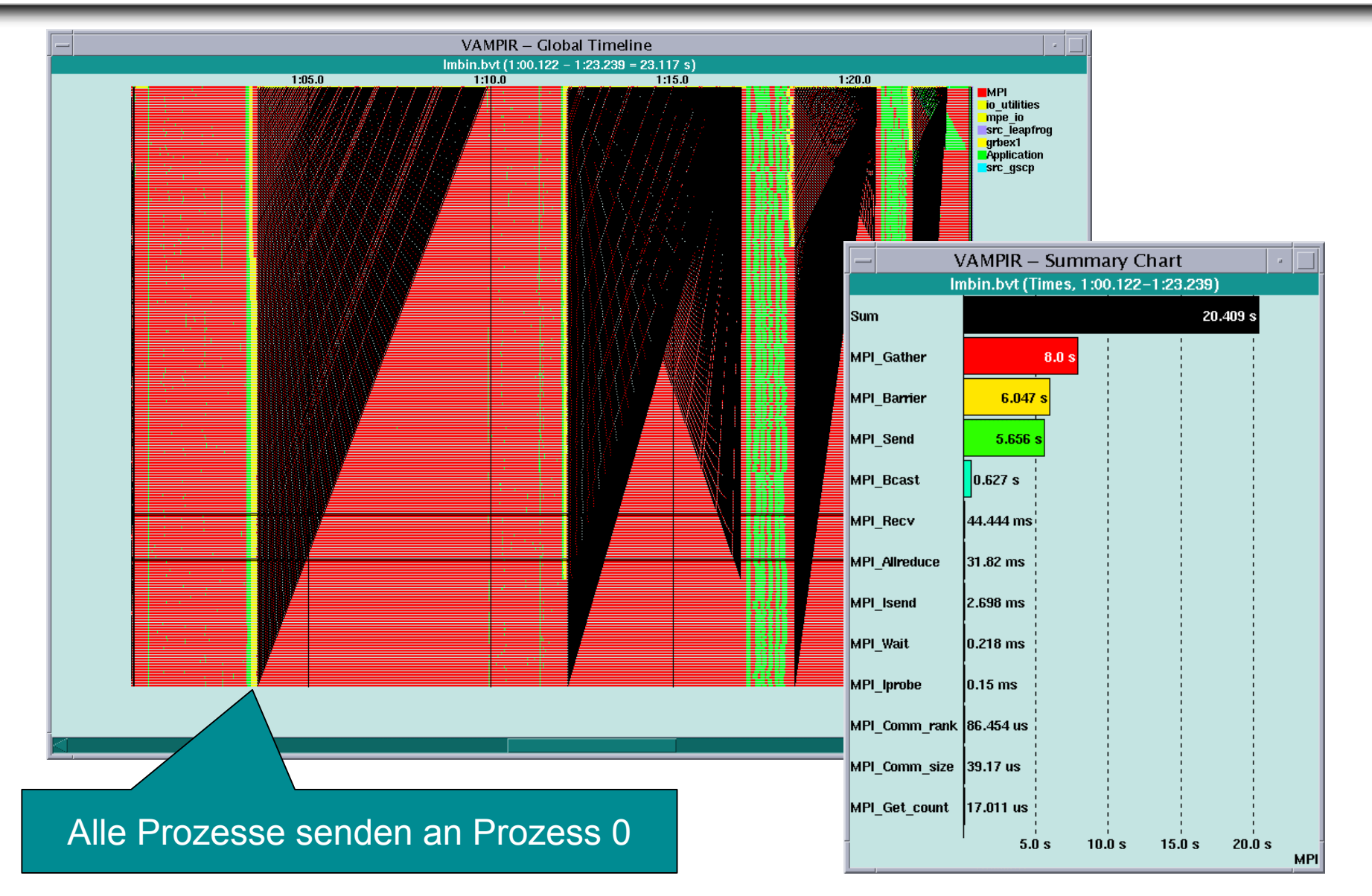

### 26. DECUS Symposium and the control of the control of the 41 C Pallas GmbH C Pallas GmbH

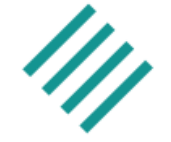

- Das Schreiben des Output blockiert alle Prozesse und benötigt soviel Zeit wie 8 Zeitschritte
- Der gesamte Output ist somit über Prozess 0 serialisiert
- Lösungsansatz: Verwendung eines dedizierten I/O Knotens
	- Jeder Prozess sendet seine Output Daten an den I/O Knoten und rechnet weiter
	- – Der I/O Knoten führt die Festplattenzugriffe durch während die Berechnung weiter geht

### **Analyse der Output Phase – I/O Knoten**

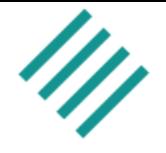

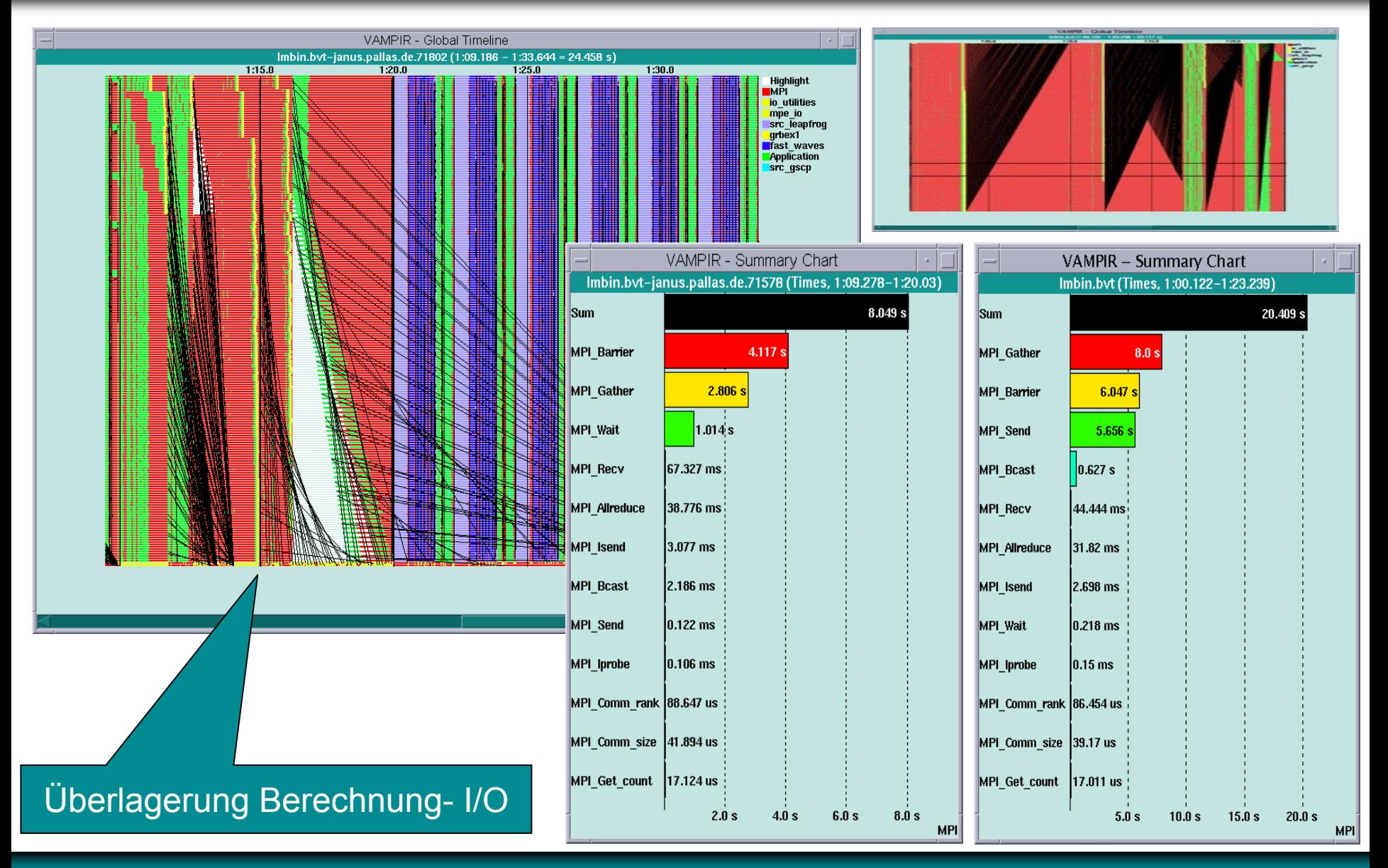

26. DECUS Symposium and the control of the control of the 43 Control of the control of the Control of the Control of the Control of the Control of the Control of the Control of the Control of the Control of the Control of

# $\mathscr{U}$  pallas

### **OpenMP Analyse**

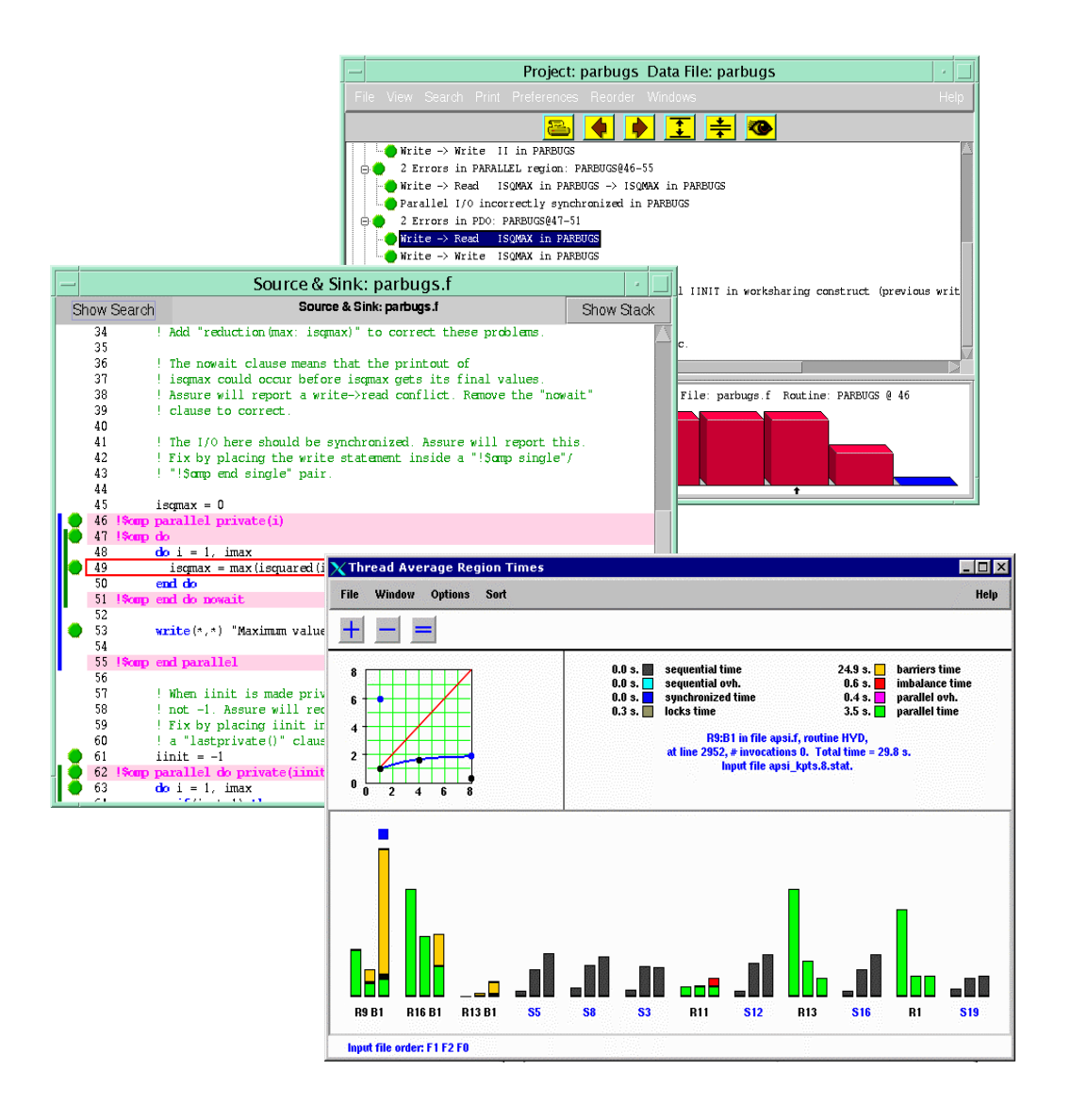

26. DECUS Symposium Folie: 44 Octobre 1944, 1946, 1946, 1946, 1946, 1946, 1946, 1946, 1946, 1946, 1946, 1946, 1

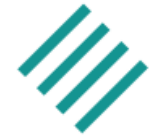

- OpenMP Performance Probleme
	- –Probleme bei der Lastverteilung
	- Synchronisation Probleme
- F Darstellung folgender Faktoren
	- –Effektiver *speed up*
	- Ausführungszeitaufteilung (Parallel, Seriell, Overhead)
- F Vergleich verschiedene Programmläufe

Anzahl der verwendeten Threads wird einfach über ein Umgebungsvariable getriggert !

# **OpenMP Beispiel - Matrixmultiplikation**

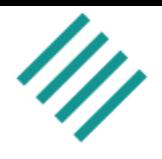

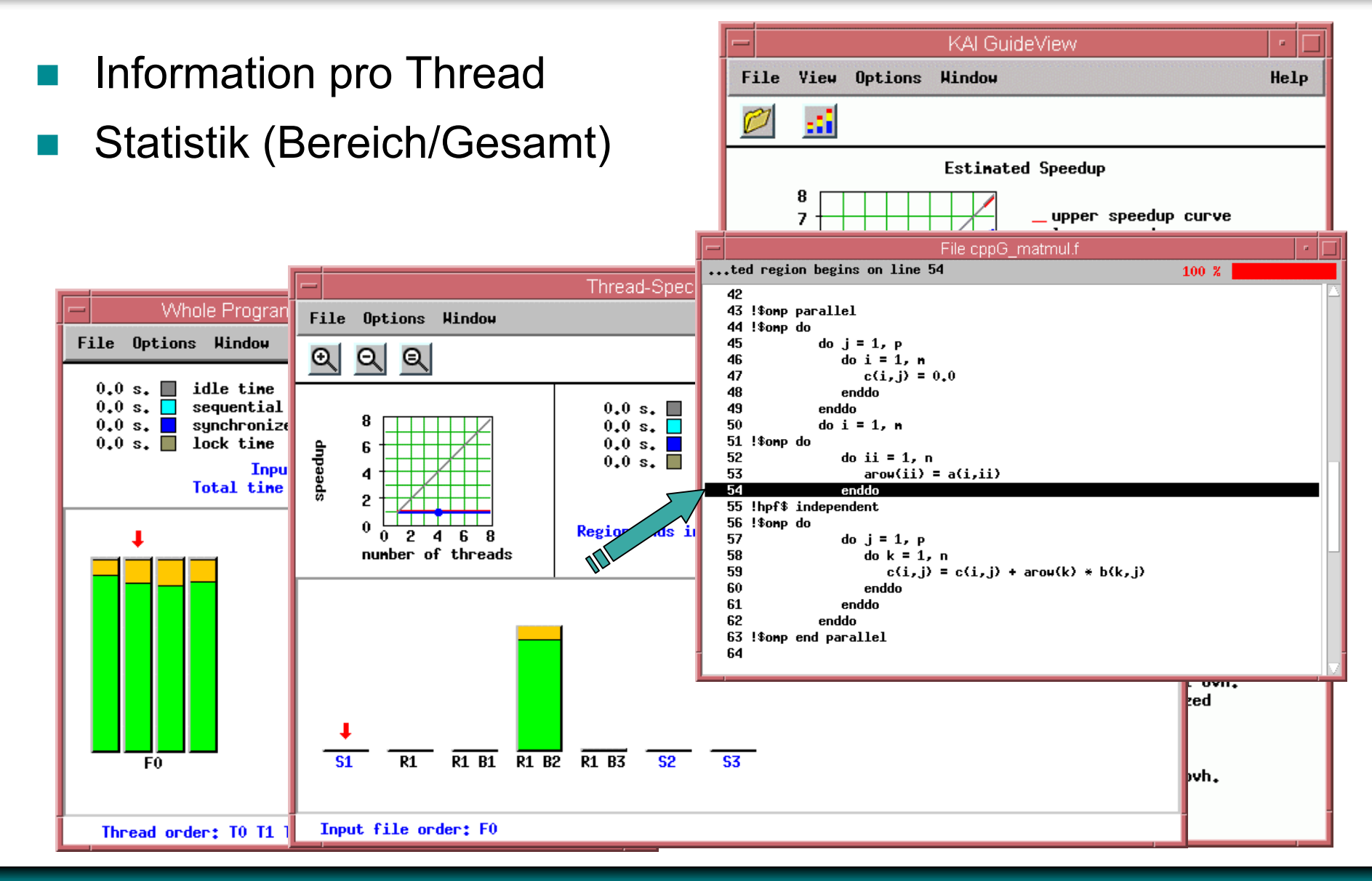

### 26. DECUS Symposium and the control of the control of the 46 Control of the control of the Control of the Control of the Control of the Control of the Control of the Control of the Control of the Control of the Control of

## **OpenMP Beispiel - Matrixmultiplikation**

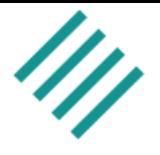

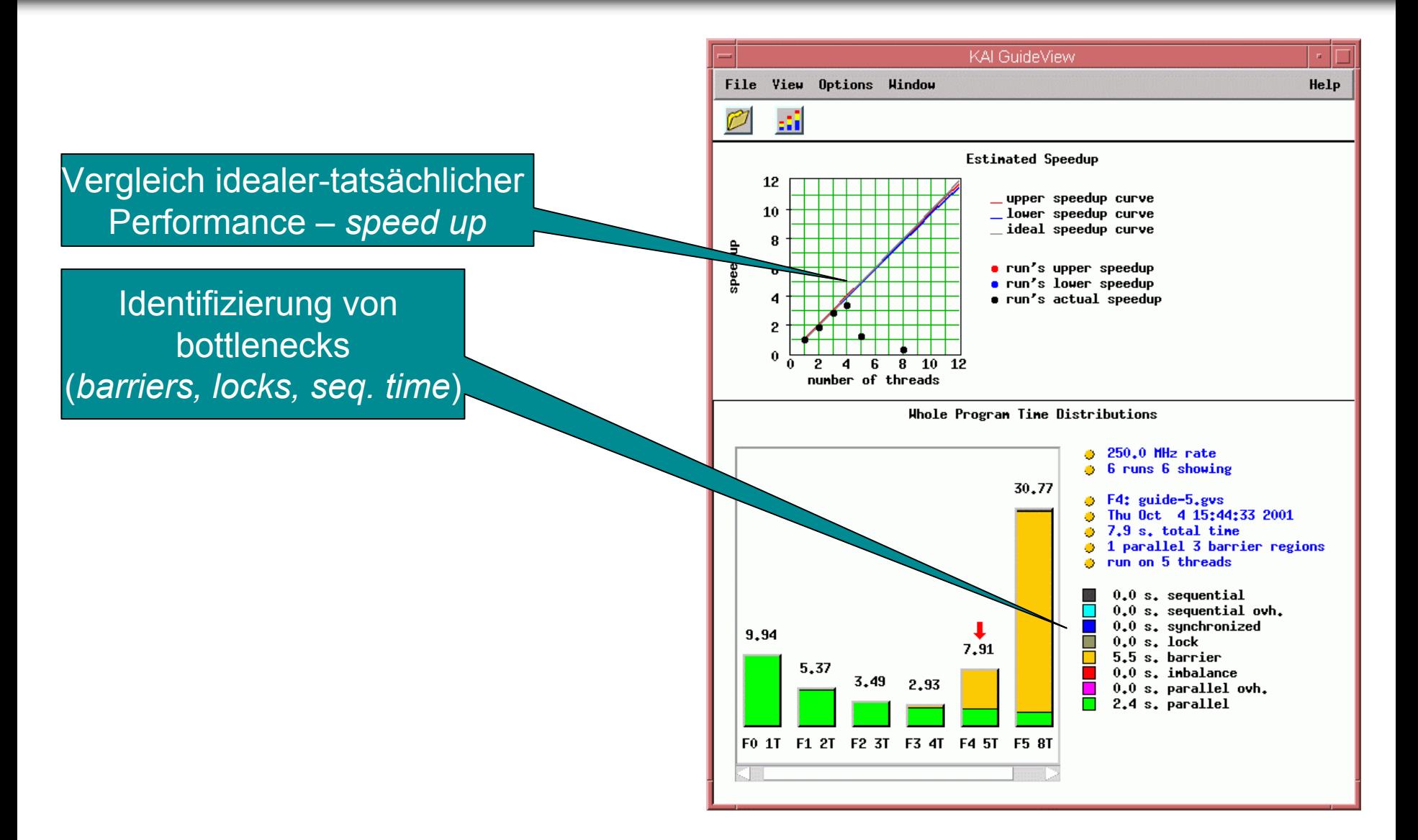

### **Thread Analyse – parallele Probleme**

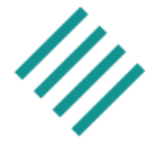

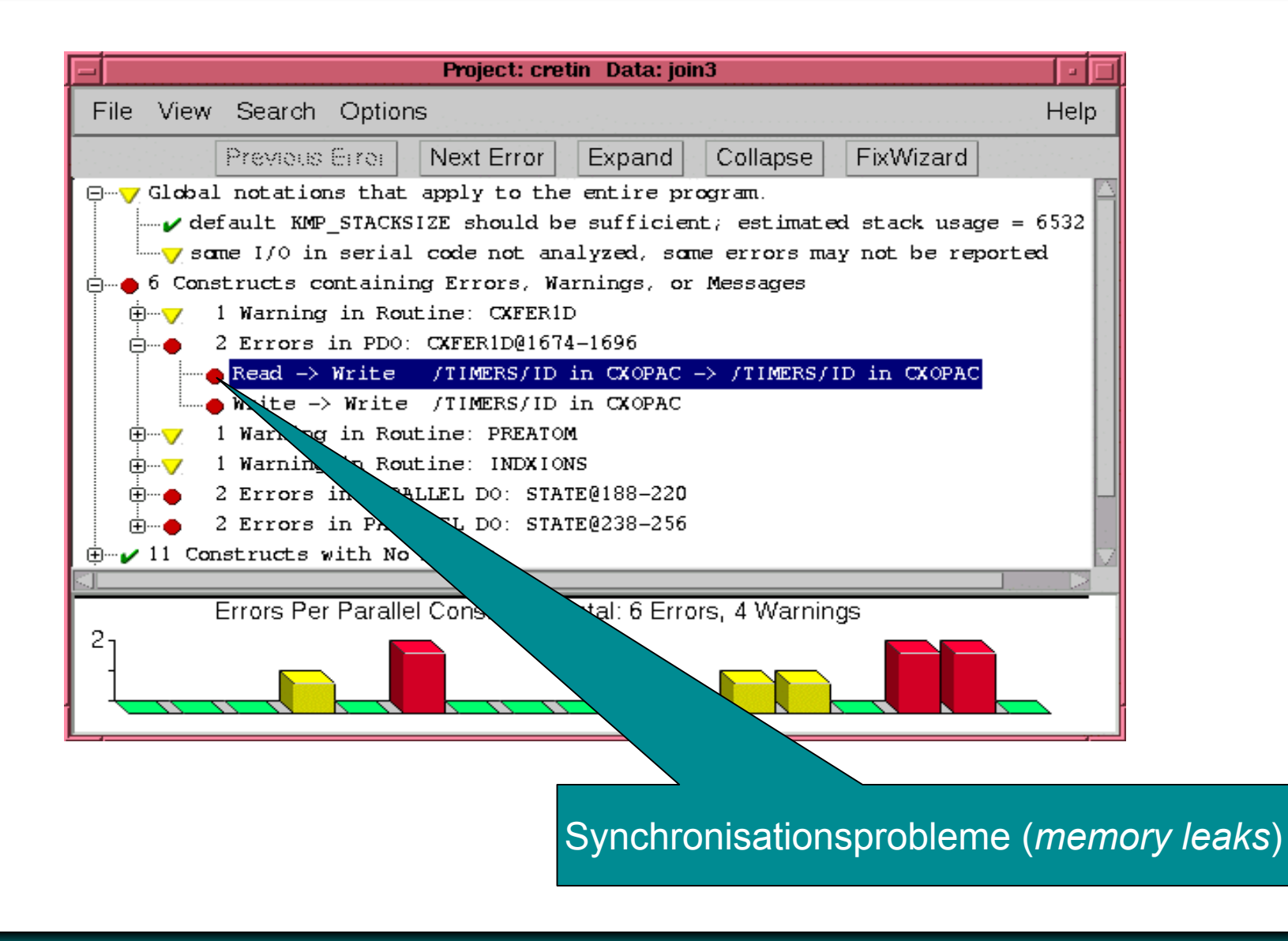

### **Thread Analyse -** *deadlock*

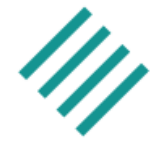

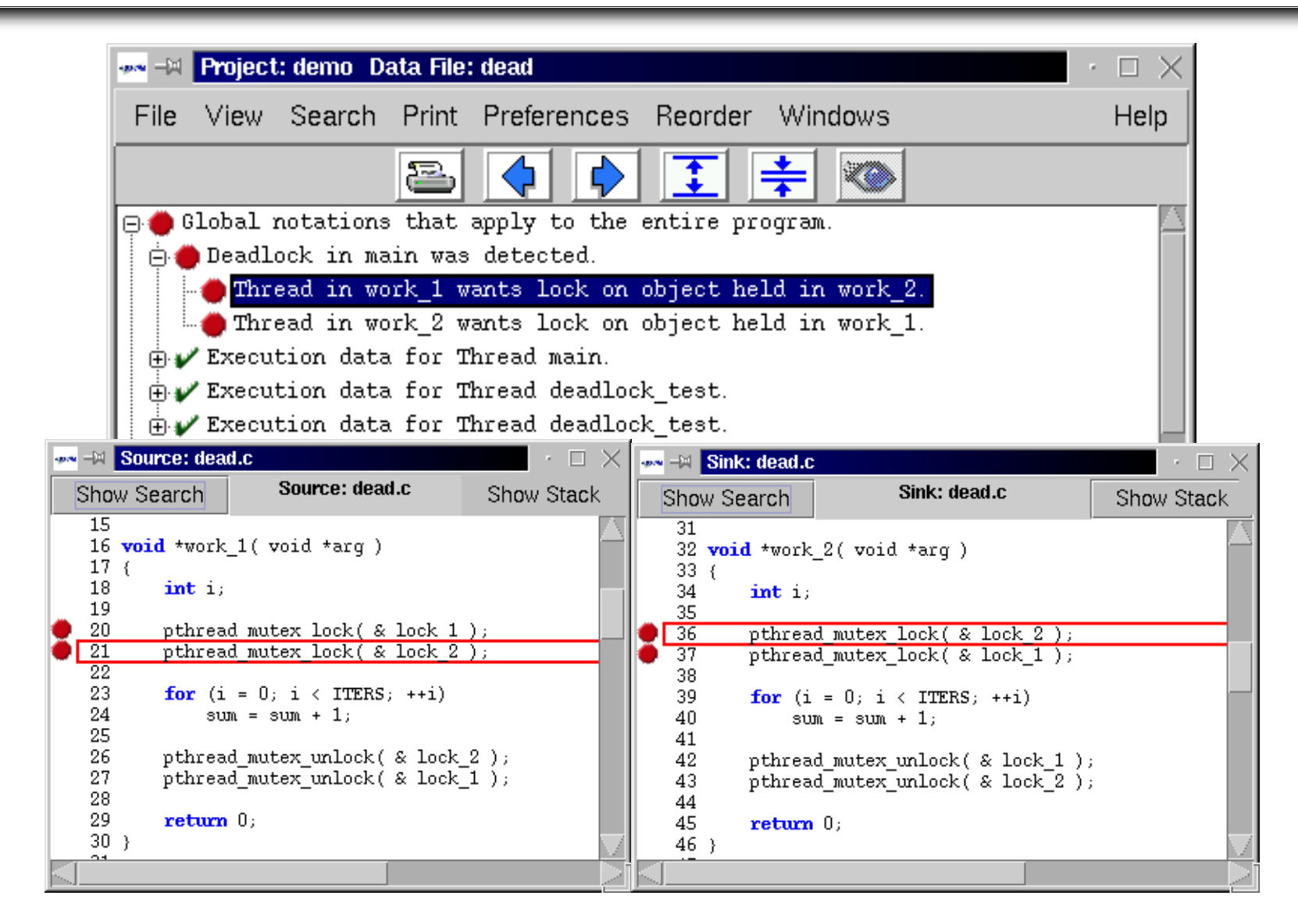

### **Basis Performance – nicht optimierter Code**

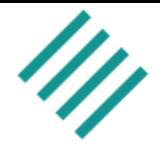

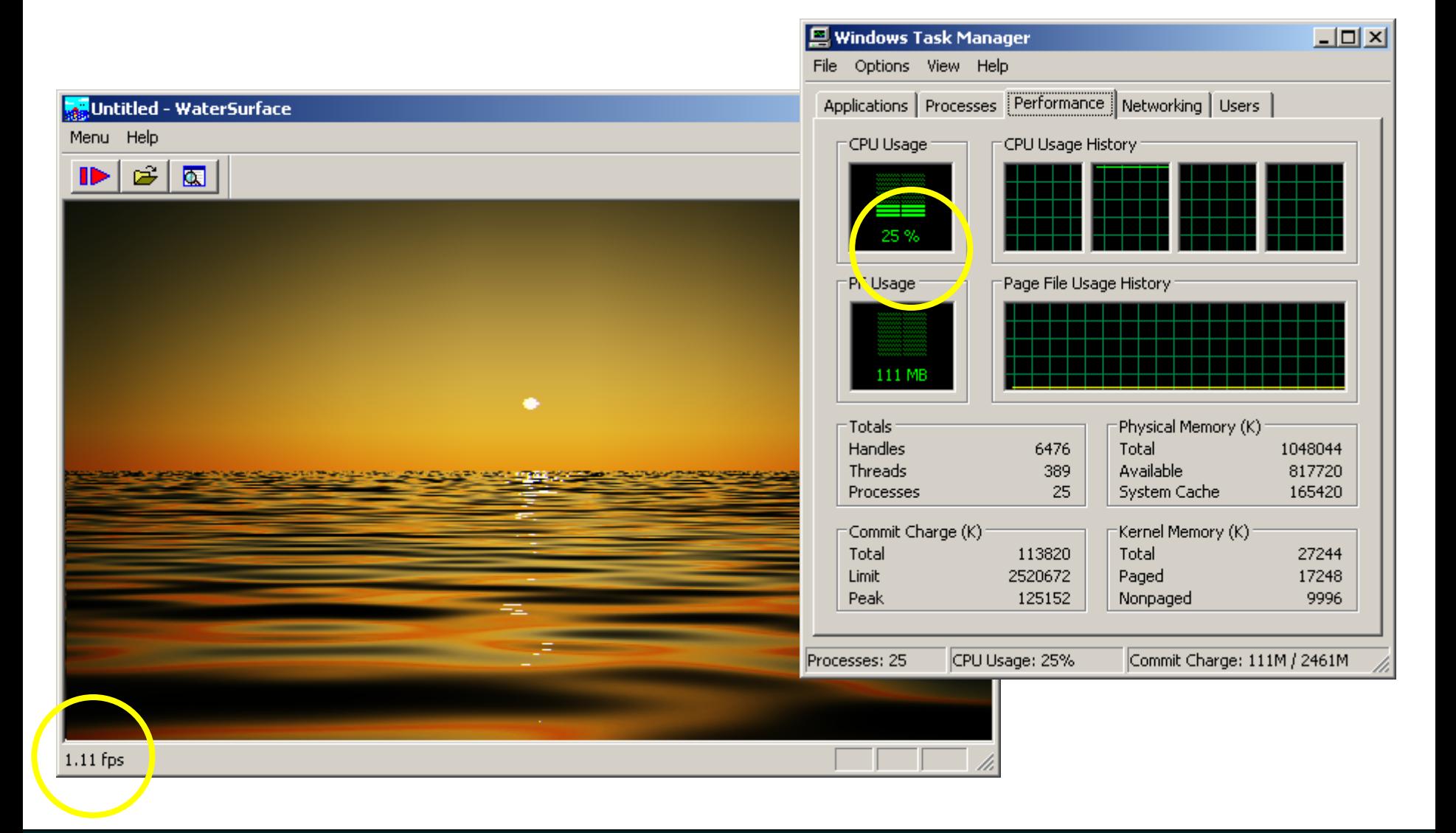

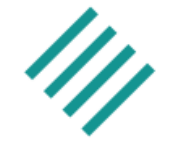

### **9x schneller 9x schneller**

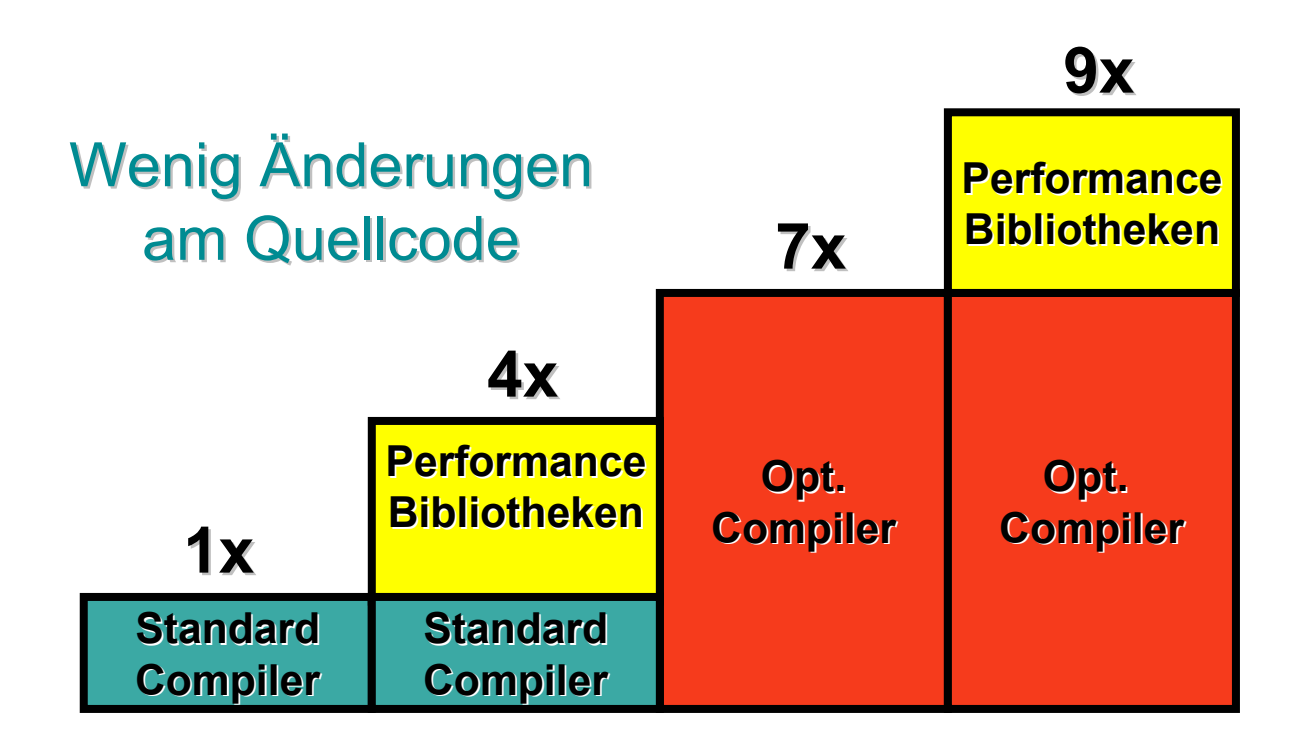

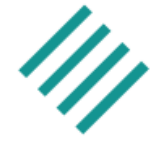

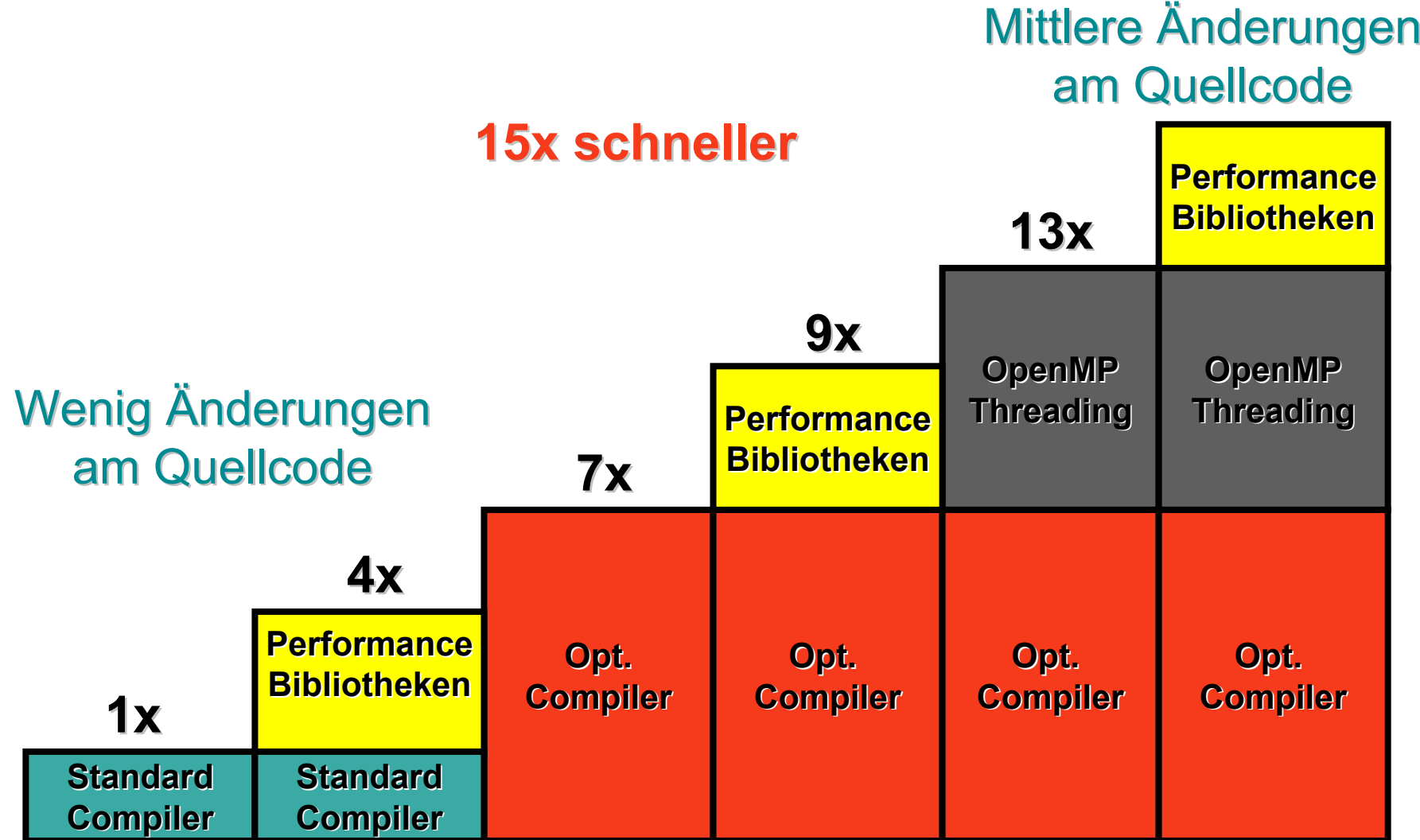

### **Optimierte parallel Performance**

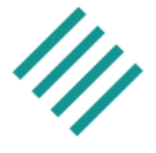

 $\Box$  $\Box$  $\times$ 

### **15x schneller 15x schneller**File Options View Help Applications | Processes | Performance | Networking | Users | **CPU Usage** CPU Usage History Untitled - WaterSurface Menu Help  $\mathbf{r}$ 圆 ₽ 100 % Page File Usage History **FF** Usage: 110 MB Physical Memory (K) Totals ۰ Handles 6473 Total 1048044 Available Threads 389 822124 System Cache 167500 Processes 25 Commit Charge (K): Kernel Memory (K) Total 112820 Total 27344 Limit 2520672 Paged 17328 Peak 125152 Nonpaged 10016 Processes: 25 CPU Usage: 100% Commit Charge: 110M / 2461M 16.64 fps

**图 Windows Task Manager** 

### 26. DECUS Symposium and the control of the control of the control of the control of the control of the control of the control of the control of the control of the control of the control of the control of the control of the

### **Hybride Modelle**

pallas

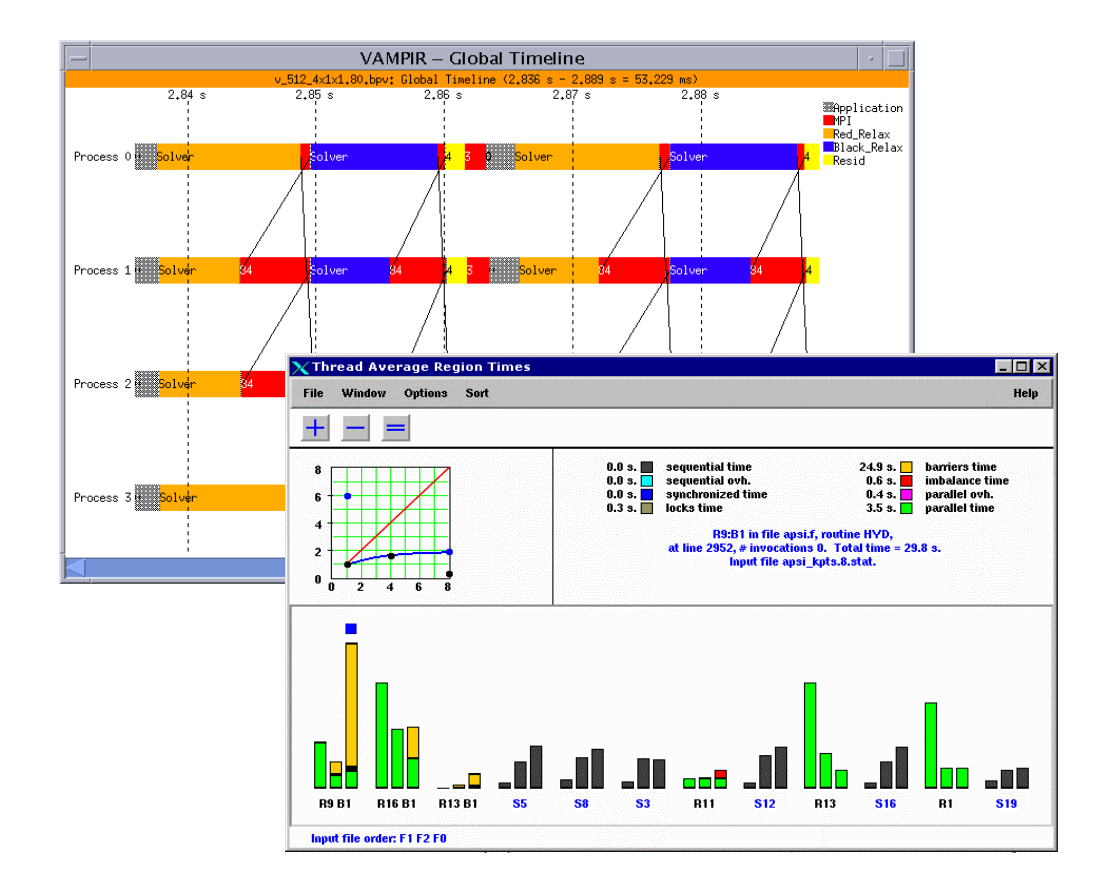

26. DECUS Symposium Folie: 54 Octobre 1990, Decus Symposium Folie: 54 Octobre 1990, Decus Symposium Folie: 54

### **MPI – OpenMP Analyse**

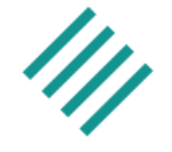

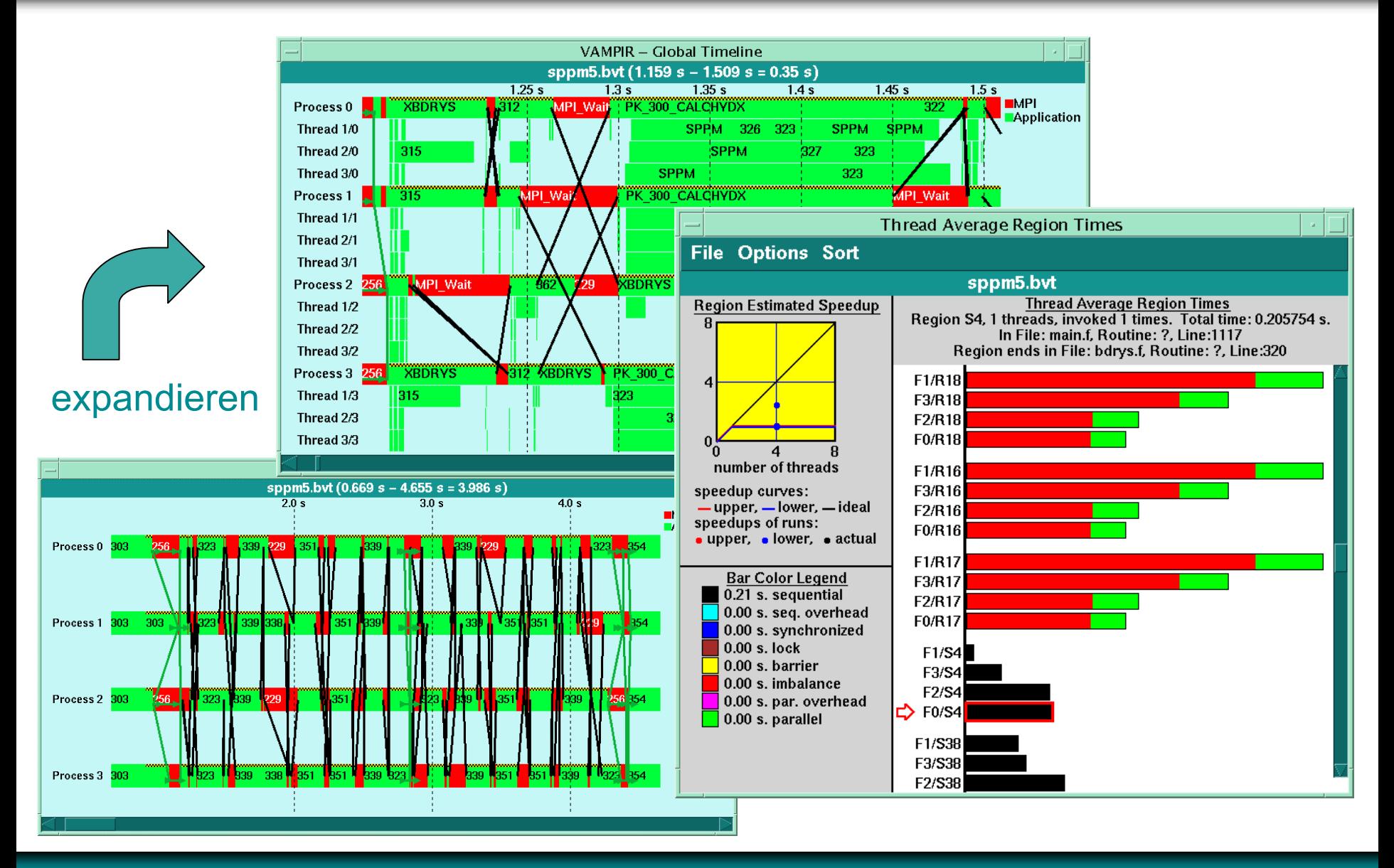

### 26. DECUS Symposium and the control of the state of the state of the state of the state of the control of the state of the state of the state of the state of the state of the state of the state of the state of the state of

### **MPI+OpenMP – verschiedene Programmläufe**

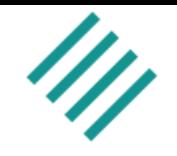

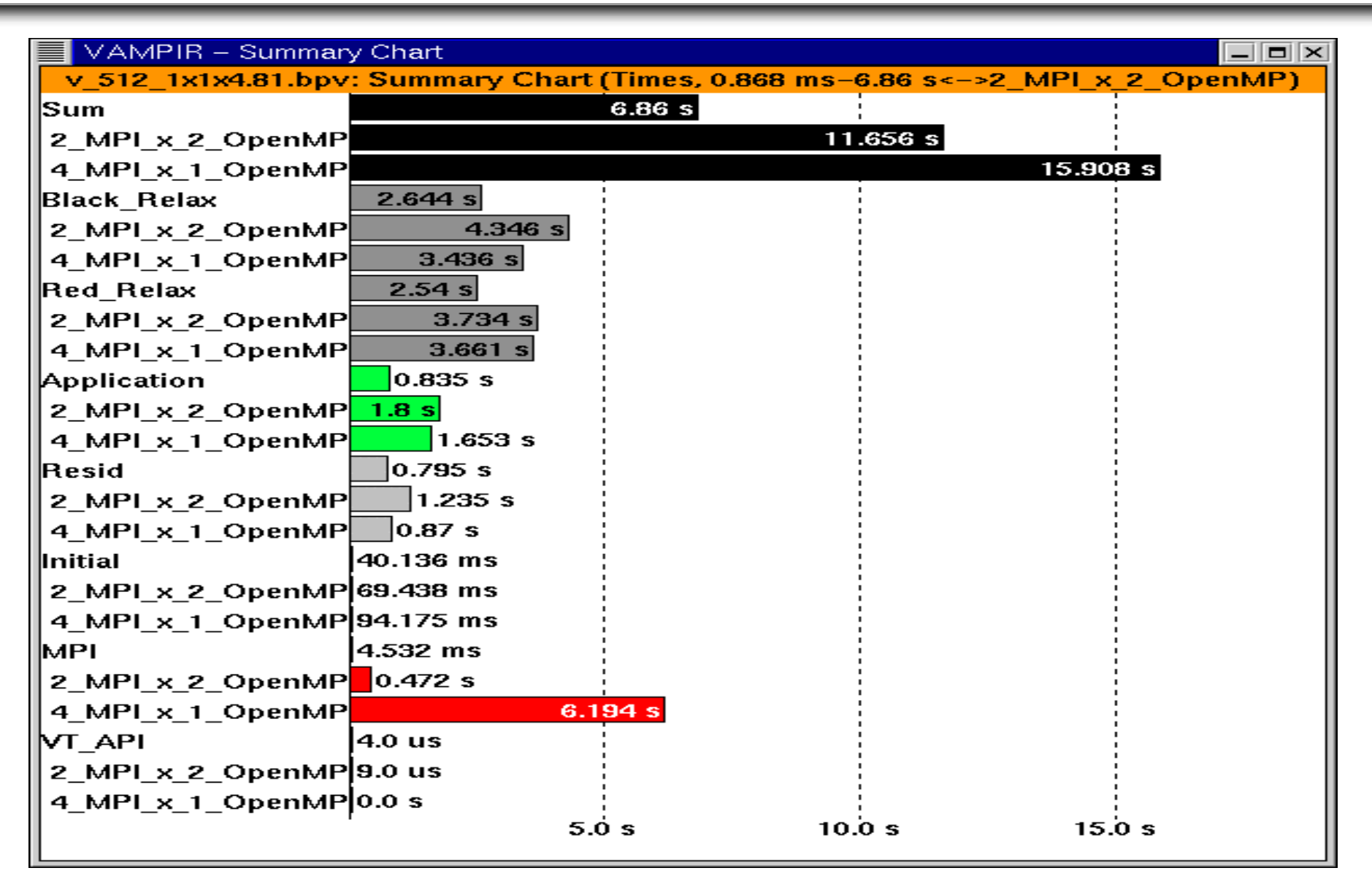

### **Einsatzgebiet der Werkzeuge**

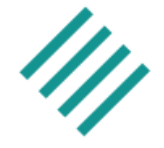

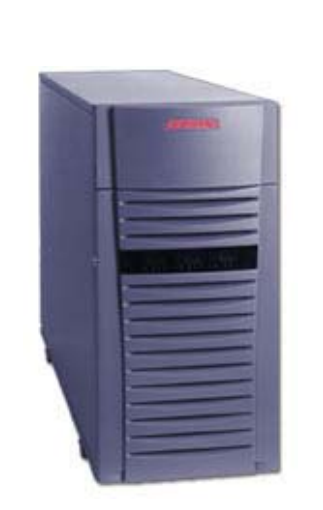

SMP PC

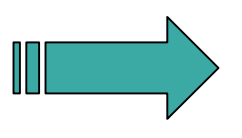

- F. SMP System
- П 2-4 CPUs
- **College** 4 GB Hauptspeicher
- F. 100 GB Festplattenspeicher

### ASCI-Q 30 Teraflop System HP

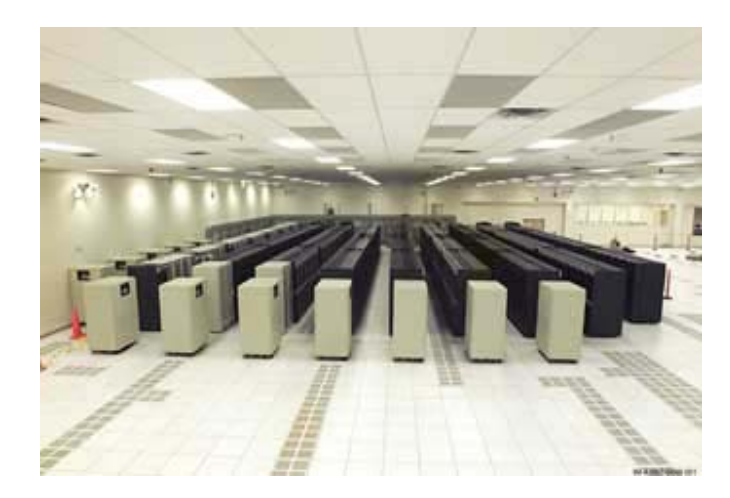

- 374 \* 32-way GS320 System
- Π 12.000 Alpha 21264 CPUs
- Π 12 TB Hauptspeicher
- 600 TB Festplattenspeicher

### **Vielen Dank für Ihre Aufmerksamkeit**☺

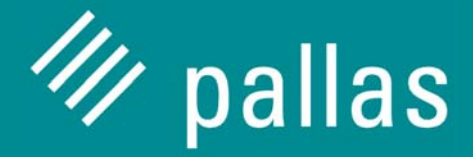

Pallas GmbHHermülheimer Straße 10 D–50321 Brühl, **Germany** 

info@pallas.com www.pallas.com